Министерство высшего и среднего специального образования РСФСР

Куйбышевский ордена Трудового Красного Знамени авиационный институт им. С.П.Королева

И.Н. К о с е н к о

ОБРАБОТКА ДЕТАЛЕЙ

НА ТОКАРНЫХ СТАНКАХ

С ЧИСЛОВЫМ ПРОГРАММНЫМ УПРАВЛЕНИЕМ

Учебное пособие

Утверждено на редакционноиздательском совете 4.I2.I975 *r*.

Куйбышев 1977

#### JAK 621.941-52(075)

В учебном пособии изложена методика проектирования технологических процессов механической обработки деталей на токарных станках с числовым программным управлением.

программ с учетом сил резания и упругих деформаций системы СЛИД.

С целью уменьшения трудоемкости расчета погрешности обработки описана рабочая программа указанного расчета

Книга предназначена для студентов, выполняющих курсовой или дыйломный проект по механической обработке. Она может быть полезна для технологов механических цехов при разработке технологических процессов обработки на токарных станках с ЧПУ.

#### Рецензенты: к.т.н. В.Н.веретенников. к.т.н. В.м. депилин

иван Никифорович Косенко

ОБРАБОТКА ЛЕТАЛЕЙ НА ТОКАРНЫХ СТАНКАХ С ЧЕСЛОВЫМ ПРОГРАММНЫМ УПРАВЛЕНИЕМ

Учебное пособие

(G)

Редактор Э.А.Г рязнова<br>Техн.редактор Н.М. Каленюк Корректор Л.М.А н д р о с о в а

ЕО ООІ40. Подписано в печать 21.IJ.77 г. Бумага оберточная белая. дормат 60х84 Г/I6. Усл. п.л. 5 Уч. - изд. п. 5. I.<br>Тираж 500 экз. Цена 26 коп. Темплан 1977, поз. 2312.

Куйбышевский авиационный институт им. С.П.Корслева, г. Куйбышев, ул. Молодогвардейская, 151.

Областная типография им. Няги, г. Куйбышев, ул.венцека. 60. Заказ № 2543

#### **BBELEHME**

Автоматизация производственных процессов является главным, решающим средством. обеспечивающим технический прогресс, и на Этой основе - повышение производительности труда и культуры произволства.

В общем объеме машиностроительной продукции на долю крупного и массового производства приходится только 15-20%: 75-80% падает на производство индивидуальное. мелкосерийное.

Если в крупносерийном и массовом производстве производительность труда можно повысить за счет применения специальных полуавтоматов. автоматов и автоматических линии, то в мелкосерийном и. тем более в индивидуальном и спытном производстве, применение указанного оборудования экономически невыгодно.

Авиационное двигателестроение относится к точному мелко- и среднесерийному производству. Сделанный ЭНИМС анализ затрат времени при обработке детилей на металлорежущих станках показывает. что в опытном и мелкосерийном производстве на резание затрачивается около 30% времени, в среднесерийном - не более 45%, остальное время расходуется на установку, закрепление, раскрепление и снятие детали, на управление станком и измерение. из общего объема вспомогательного времени 43-53% затрачивается на управление станком. 12-26% - на установку, закрепление, раскрепление и снятие детали. 18-32% - на измерение и т.д. Следовательно, для повышения производительности труда необходимо автоматизировать прежде всего управление станком. Эту возможность дает применение станков с числовым программным управлением (ЧПУ).

В последнее время станкостроительная промышленность освоила производство целого ряда токарных станков с числовым программным управлением, в том числе станков моделей: 16К20ФЗ, МК6712, 16Б16ФЗ, IN71703, IM6303-04, ATNp2MI2.

Автоматическое управление этими станками осуществляется с помощью пультов управления: ПРС-ЗК. Контур-МИ-68. Логика-2 и ряда других устройств. Программоносителем является 35 мм магнитная лента или 17,5 мм бумажная перфолента.

Эти токарные станки позволяют обрабатывать летали по 3-4 класеу точности до 4-5 класса чистоты обработанной поверхности.

Однако широкое внедрение станков с ЧПУ в производство и рациональное использование их затруднено вследствие недостаточной точности обработанной поверхности и большой ллительности цикла ПОДГОТОВКИ УПРАВЛЯЮЩИХ ПРОГРАММ.

В настоящее время на большинстве заводов расчет управляющих программ производится без учета сил резания и упругих деформаций системы СПИД, поэтому деталь, обработанная по такой программе, не всегла укладывается в заданный допуск.

При разработке операционных карт технолог должен учитывать специфику обработки деталей на токарных станках с ЧПУ.

Станки с ЧИУ позволяют резко повысить производительность труда и качество изготовляемых деталей.

#### Глава I

ТЕХНОЛОГИЧЕСКАЯ ПОДГОТОВКА ПРИ ОБРАБОТКЕ ДЕТАЛЕЙ НА ТОКАРНЫХ СТАНКАХ С ЧИСЛОВЫМ ПРОГРАММНЫМ УПРАВЛЕНИЕМ (ЧПУ)

# 1. Проектирование технологических процессов [4, 9, 14]

При разработке технологических процессов механической обработки деталей на токарных станках с ЧПУ необходимо учитывать возможности станка (изучить чертежи деталей, технические условия на эту или на подобные детали и действующие технологические процессы) и предусматривать максимальную концентрацию обработки в одной операции. Практика показывает, что концентрация обработки поверхностей в одной операции усложняет выбор оптимальной схемы обработки, наладку станка, а иногда требуется проведение значительных изменений в действующих технологических процессах.

При обработке деталей на универсальных станках рабочий учитывает упругие деформации СПИД, износ резцов и вносит коррекцию в положение резца, чтобы получить нужный размер обрабатываемой поверхности.

При работе на этанках с ЧПУ необходимо расчет настроечных размеров на операцию производить с учетом упругих деформаций СПИД, износа режущего инструмента и других факторов, влияющих на точность обработки.

В настоящее время на заводах проектированием технологических процессов занимаются две службы: цеховое технологическое бюро (разрабатывает весь технологический процесс) и бюро станков программного управления (разрабатывает только операционные карты для станков с ЧПУ, производит расчет и запись управляющей программы на магнитную или бумажную ленту).

При разработке технологии механической обработки деталей на станках с ЧПУ используются следующие исходные данные: чертеж обрабатываемой детали и технические условия на нее: чертеж заготовки с указанием первичных баз; техническая характеристика станка; каталоги специального и нормального режущего и мерительного инструментов, специальной и универсальной оснастки; стандарты на сортамент; свойства металла и сплавов, полуфабрикатов, выпускаемых промышленностью, и указания по их применению на заводе: нормативы для расчета режимов резания и норм времени; указания об объеме выпуска; типовые технологические процессы: материалы по охлаждающим жилкос-THM.

### 2. Разработка операционного технологического процесса

Разработка операционного технологического процесса сбработки деталей на токарных станках с ЧПУ осуществляется в три этапа: разработка операционной карты в технологическом бюро цеха, расчетнотехнологической карты 2 и проектирование карты наладки 3.

Операционная карта разрабатываемая в цехе, должна содержать чертеж или эскиз заготовки после предыдущей операции со всеми размерами и техническими условиями, затем она передается в отдел программных станков. На этой карте вычерчивается также эскиз детали с окончательными размерами и техническими условиями на ее изготовление на данной операции.

На эскизе нумеруются все обрабатываемые поверхности, и звездочкой отмечаются размеры, которые должны контролироваться в процессе обработки каждой детали.

На этапе согласования операционной карты с технологическим бюро цеха выявляются на операционном эскизе недостающие размеры, отмечаются поверхности, которые целесообразно обрабатывать, и исключаются те из них, которые по каким-либо причинам не могут быть обработаны на станках с ЧПУ.

На этапе проектирования производится детальный анализ расчетнотехнологической карты, предусматривающий изучение особенностей детали и заготовки и технических требований к ним.

Расчетно-технологическая карта. Эта карта представлена на рис. І. Она содержит эскиз детали со всеми размерами и техническими условиями, которые необходимо получить после обработки детали на станке с ЧПУ. Размеры должны быть пересчитаны относительно принятой

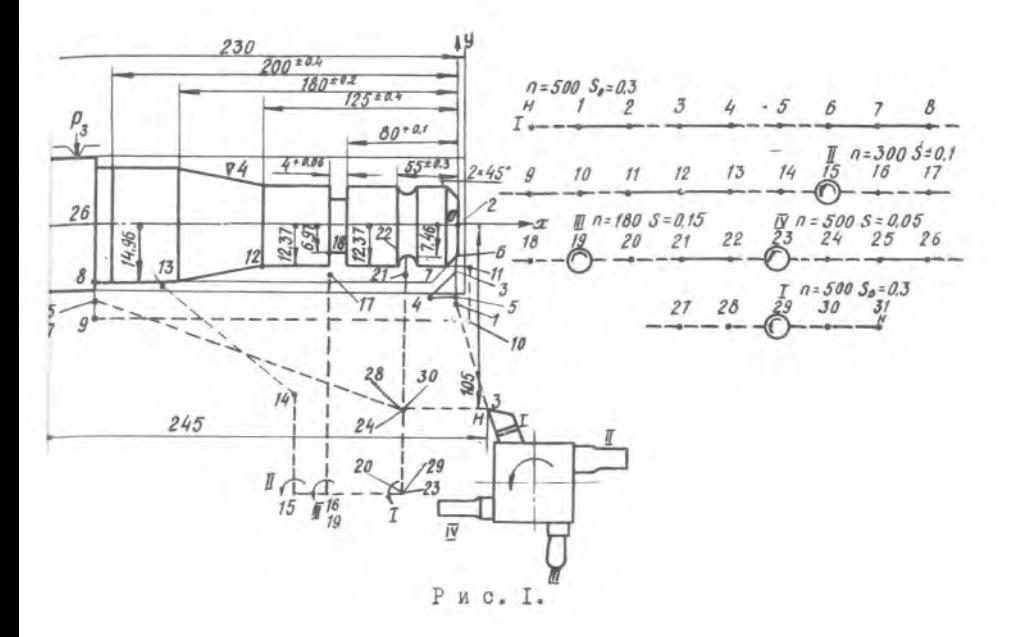

системы координат. На карте, кроме того, должны быть указаны: класс чистоты, траектория движения режущего инструмента, координаты начальной точки инструмента в принятой системе координат, нулевая (0) точка станка, точки остановки контроля, схема наладки-расположения режущего инструмента в резцодержателе в технологической последовательности и относительно принятой системы координат, диаграмма движения режущего инструмента с обозначением рабочих и холостых ходов и режимов резания для каждого инструмента (  $a$ ,  $s_a$ ), а также место смены инструмента (поворот резцовой головки по прог $p$ амме).

На эскизе должны быть даны условные обозначения базовых поверхностей с указанием числа опорных точек и показаны направления усилия зажима, а также вид и место крепления.

На основании данных расчетно-технологической карты производится расчет координат опорных точек, настроечных размеров с учетом упругих деформаций СПИД и погрешностей обработки по методике М.И.Лазоренко [23], координатных разностей по осям  $\boldsymbol{x}$ И размеров для установки резцов в резцодержателе.

Разработка расчетно-технологической карты осуществляется следующей последовательности: анализируется весь технологический процесс, включая операции обработки на станках с ЧПУ, разработанные технологическим бюро цеха; выбирается система координат и вычерчивается эскиз детали; выделяются конструктивные элементы детали и намечается схема их обработки; определяется схема наладки режущего инструмента и выбираются его параметры, вычерчивается траектория движения режущего инструмента, рассчитываются координаты опорных точек и оформляются расчетно-технологические карты.

В табл. І приведены условные обозначения опорных точек базирующих поверхностей и направления усилий зажима, а в табл. 2 участков траектории, рабочих и холостых ходов, диаграмм подач обрабатываемых на данной операции поверхностей и т.д.

## ПРИ ОФОРМЛЕНИИ ТЕХНОЛОГИЧЕСКОЙ ДОКУМЕНТАЦИИ ПРИНЯТЫ ЛИНИИ И ОБОЗНАЧЕНИЯ:

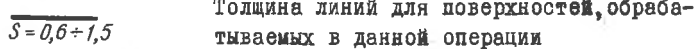

Толщина линий для поверхностей, не обраба- $S = 0.5 \div 0.7$ тываемых на данной операции: линии схем. установок резцов и самих резцов, линии рабочих ходов и диаграмм

 $\frac{28}{s}$  =  $\frac{1+2}{s}$ Линии перемещения на участке холостых ходов

 $rac{5+30}{5-0.3+0.5}$ . Контур заготовки и линии траектории при смене инструмента

 $3+8$ <br> $S = 0.5 \div 0.7$ Осевые линии и линии траектории при смене инструмента

Размерные и выносные линии

Линии обрыва, линии разграничения вида и размера

 $S = 0.2 + 0.3$ 

 $\frac{1}{s - 0.3 + 0.5}$ 

### × Таблица I

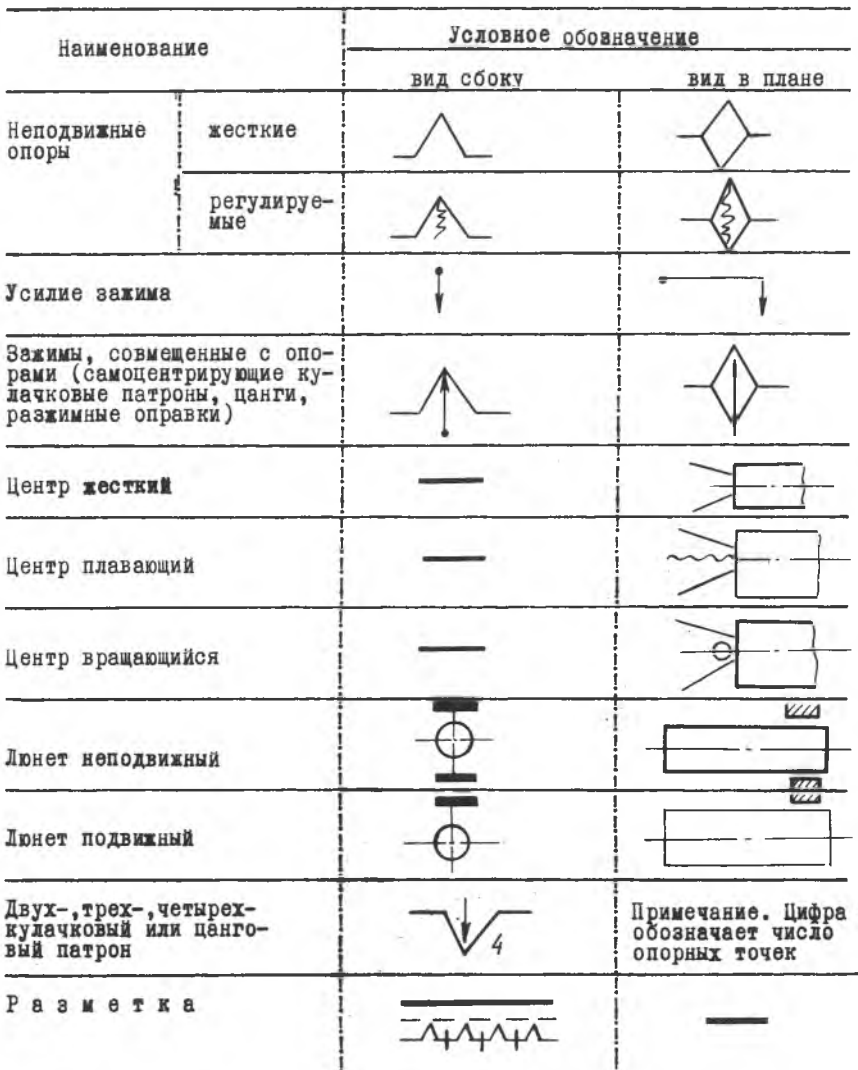

#### Таблица 2

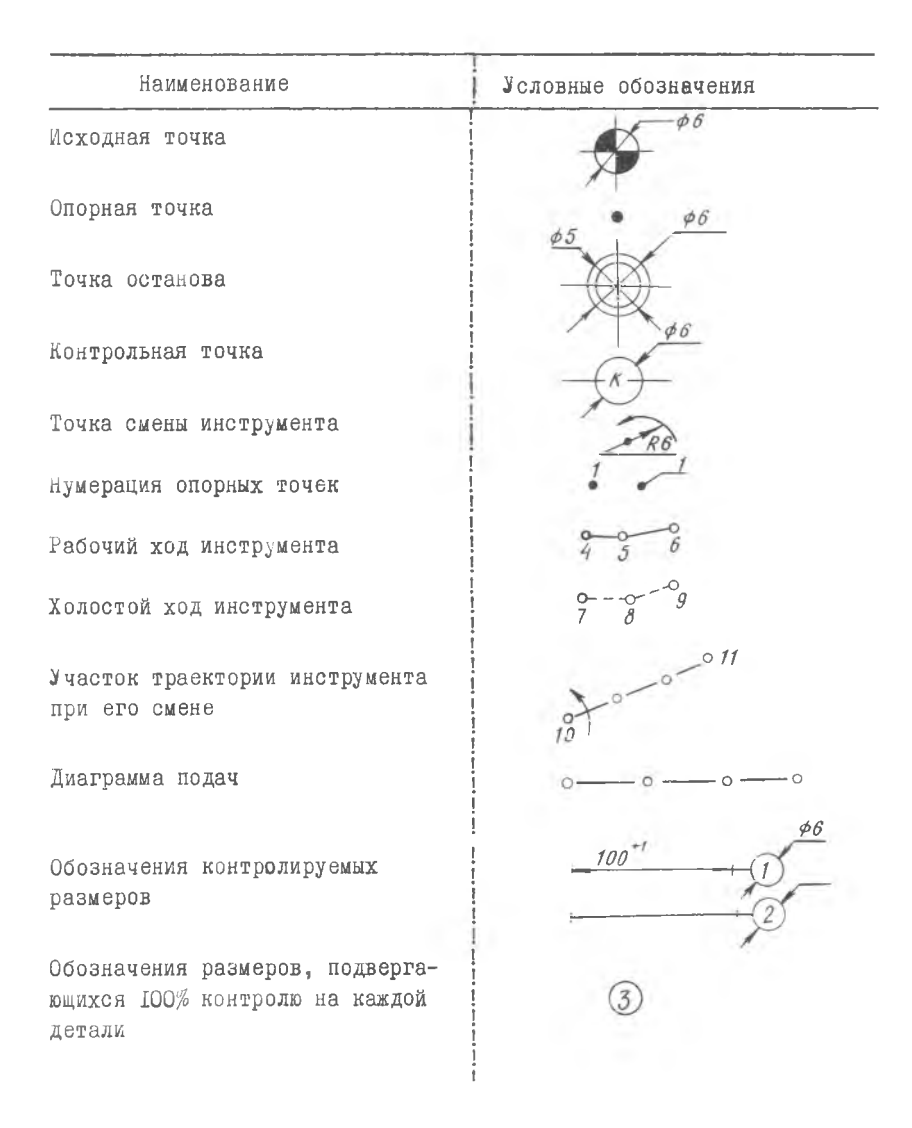

I0

Карта наладки. На карте наладки вычерчиваются эскиз детали с размерами. которые подвергаются 100% контролю в процессе механической обработки и схема расположения режущего инструмента в инструментальной системе координат, указываются координаты начальной точки (рис. 2).

### 3. Выбор баз

Базирование детали должно производиться при условии обеспечения заданной точности и наименьшей сложности применяемого приспособления, удобства настройки станка на размер и надежности крепления детали.

Первичная установочная база выбирается так, чтобы можно было обработать в первую очередь поверхность, относительно которой в чертеже детали координировано наибольшее число других поверхностей. Эта база из-за малой точности может быть использована только один раз.

Чтобы повысить точность обработки, необходимо придерживаться принципа единства баз, и производить совмещение баз конструкторской и технологической.

Настроечная база должна выбираться при условии обеспечения точности взаимного расположения режущего инструмента и детали. Наиболее приемлемо совмещение настроенной базы с опорным торцем детали.

При необходимости выбора в качестве настроечной базы свободного торца приспособления для уменьшения времени настройки на стенке следует предусмотреть откидные упоры. Ось координат  $\alpha$  совмещается с правым торцем детали.

#### 4. Выбор системы координат

В процессе разработки расчетно-технологической карты используются следующие ортогональные системы координат: основная, режущего инструмента, вспомогательная.

Основная система координат предназначена для задания контуров детали и заготовки и выбирается, исходя из удобства расчета управляющей программы.

Как правило, осъ  $x$  направлена по оси детали слева направо, а ось  $y$ выбирается вдоль торца, являющегося настроечной базой.

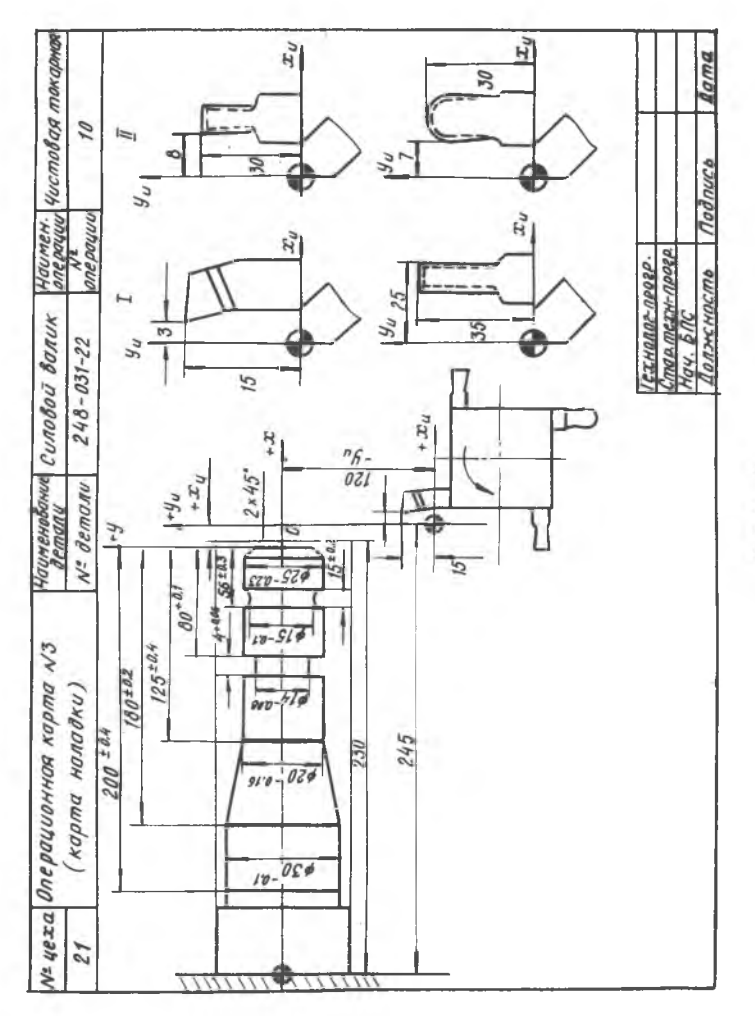

J. P M C.

Система координат режущего инструмента. Система координат режущего инструмента служит для определения взаимного расположения инструмента при настройке. За начало системы координат режущего инструмента принимается центр окружности при вершине резца или его вершина (рис. 3). Вершина резца, принимаемая для на-

стройки, отмечается знаком плюс. Положение резцов в координатах режущего инструмента определяется по положению его вершины или центра радиуса у вершины резца и офрмляется в виде эскиза (рис.3) или в виде таблицы (табл. 3).

Положение начала координат режущего инструмента должно быть определено относительно основной системы (см.рис.3). В приведенном рисунке  $x_a = 45$ ,  $q_{ii}$  $=-30$ , значения координат резцов в основной системе приведены в табл. 3.

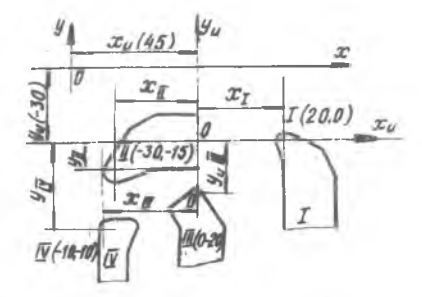

Р и с.3.Схема инструментальной системы координат

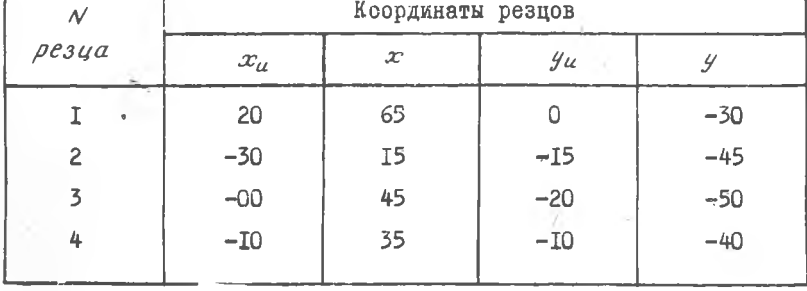

Таблица 3

Вспомогательная система координат. Она служит для описания контура детали, который на чертеже задан относительно некоторых базовых поверхностей, описываемых в основной системе координат  $(pnc. 4).$ 

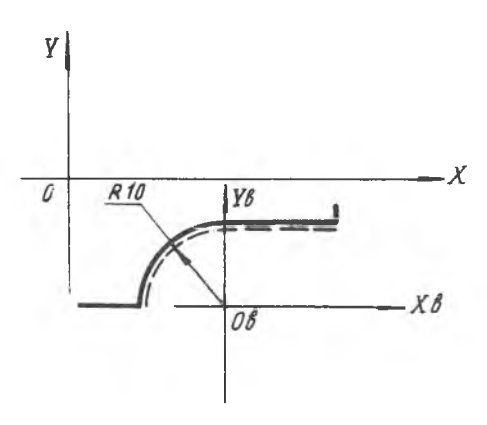

Р и с.4. Вспомогательная система координат

## 5. Требования, предъявляемые к эскизу обрабатываемой детали, и расчет размеров [15]

Эскиз обрабатываемой детали следует чертить в определенном масштабе, а, если позволяют габариты, то в натуральную величину, что дает наиболее полное представление о ее геометрической форме. Элементы детали, которые трудно показать полностью при выбранном масштабе, нужно выносить на свободное поле в увеличенном масштабе.

Вместе с эскизом детали на расчетно-технологической карте необходимо показать элементы приспособления, которые могут находиться в зоне обработки.

В настоящее время на чертеже детали размеры в большинстве случаев проставляются в произвольном порядке, а при обработке на станках с ЧПУ размеры должны быть проставлены в координатной форме (рис. 5).

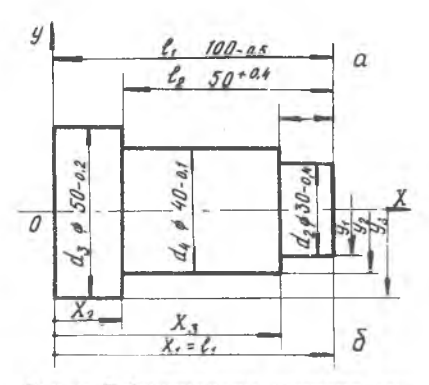

Р и с.5.Оформление чертежа детали: а - без учета обработки на токарных станках с числовым программным управлением; б с учетом обработки на станках с ЧПУ

Пересчет размеров в координатную форму производится по методике, разработанной к.т.н. ЛАЗОРЕНКО М.И. [23].

Определение схемы обработки. Всю обрабатываемую область можно разделить на чистовую и черновую зоны. Такое разделение вызвано тем, что во многих случаях геометрическая форма заготовки значительно отличается от геометрической формы готовой детали. Вследствие этого и ряда других причин снимается неравномерный припуск, поэтому обработанная поверхность будет иметь неправильную геометричес-КУЮ ФОРМУ.

Следовательно, задачей обработки черновой зоны является создание минимального равномерного припуска под окончательную чистовую обработку.

В большинстве случаев черновой припуск снимается за несколько проходов. Расчет припусков на диаметральные и торцевые поверхности производится по методике, разработанной и.А.Иващенко [4].

На рис. 6 приведена схема обработки фасонной поверхности.

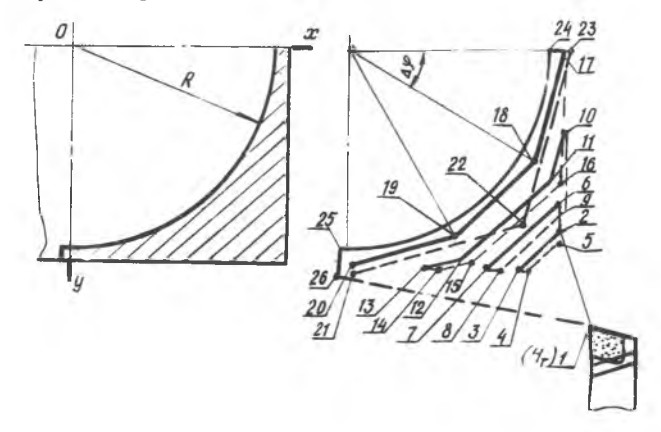

Р и с.6.Траектория движения режущего инструмента<br>при обработке шаровом поверхности

Обраиотка производится правым проходным упорным резцом. Глубина резания *t* для черновых и чистовых проходов принимается по нормативам. Путь движения резца обозначен опорными точками I-26.

Определение траектории движения режущего инструмента и расчет опорных точек Г151. Под траекторией движения резца понимается гео метрическое место последовательных положений его вершины или центра радиуса вершины при обработке детали.

Схема траектории движения инструмента обеспечивает наглядность при проектировании и отладке программ.

При оформлении расчетно-технологической карты возможны два варианта движения режущего инструмента: траектория движения по замкнутому контуру каждого и всех применяемых инструментов.

Траектория движения по замкнутому контуру каждого инструмента применяется при обработке деталей на станках, оснащенных инструментальным магазином (ATIp2MI2), где смена инструмента происходит в базовой точке суппорта.

Траектория движения по замкнутому контуру комплекса инструментов применяется на станках, оснащенных многоинструментальными револьверными головками 1П717ФЗ, 16Б16ФЗ, где смена инструмента может происходить в любой точке.

На участках траектории чистовых проходов и при возвращении резца в исходную точку выборку люфта следует производить в шариковых парах, для этого подход в эти точки производится в одном направлении. Участки 5-6-7, IO-II-I2-I3 и H-I6-H (рис. 7) предназначены для выборки люфта при изменении направления движения.

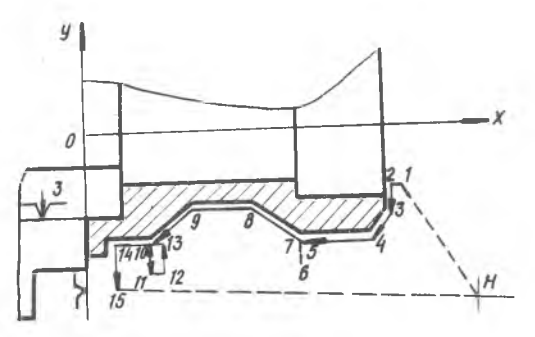

Р и с. 7. Траектория чистовых проходов: I-выборка люфта на участках 5-6-7;<br>IO-II-12-I3 и H-I6-H; 2-холостой ход<br>на участках H-I-2; I4-I5-H-I6-H; 3-<br>рабочий ход 2-3-4-5-8-9-IO-I4

Для математического описания траектории движения инструмента на ней выделяются опорные точки. Под опорными понимают точки, характеризующие изменение направления движения и скорость перемещения инструмента, в том числе, и при его смене. Каждой опорной точке присваивается порядковый номер. Опорные точки подразделяются на исходную, основные технологические и дополнительные.

Исходная (или начальная) точка характеризует (в основной системе координат) положение вершины или центра радиуса первого резца, она обозначается русской буквой Н (начало). Положение этой точки выбирается так, чтобы удобно было устанавливать деталь в приспособление при условии минимального времени выхода инструмента в рабочую зону.

На рис. 8 представлена схема установки резца при обработке детали, закрепленной в патроне.

Координаты начального положения резца определяются:

$$
\mathcal{X}_H = \ell_{dem} + \Delta \ell_x ;
$$
  
\n
$$
\mathcal{Y}\ell_x = \frac{d}{2} + \Delta \ell_y .
$$
  
\n(4)

 $\Delta \ell_{\mathbf{x}}$ ,  $\Delta \ell_{\mathbf{y}}$  BHOMPANTCH Значения в зависимости от условий обработки:

$$
\Delta \ell_x = (2-15) \text{ mm};
$$
  

$$
\Delta \ell_y = (5-20) \text{ mm}.
$$

Время подвода резца в рабочую зону

$$
T = \frac{\Delta \ell}{S_{\text{num}}} \,, \qquad (6)
$$

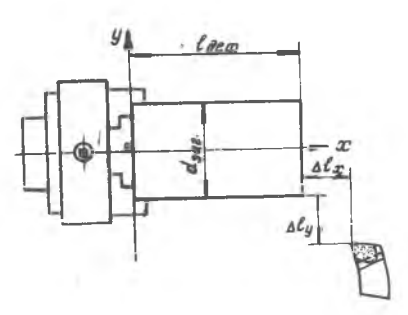

где

$$
\Delta \ell = \sqrt{\Delta \ell_x^2 + \Delta \ell_y^2} \quad ; \quad (7) \quad \text{IP M C-8.0}
$$
\n
$$
\Delta \ell = \sqrt{\Delta \ell_x^2 + \Delta \ell_y^2} \quad ; \quad (7) \quad \text{IP M C-8.0}
$$

Ухема установки резца ботке детали, закрепленпатроне

S - минутная подача, мм/мин.

Технологические точки - это точки, характеризующие вспомогательные перемещения инструмента, в том числе, участки холостого хода, выход в контрольную точку, точки смены инструмента и т.д.

Дополнительные опорные точки назначаются на криволинейных участках траектории для аппроксимации этих участков. Положение этих точек определяется центральным углом  $\Delta \varphi$  и радиусом  $\kappa$  аппроксимированного участка траектории (рис. 9), где I-3 - базовые точки. Угол аппроксимации вычисляется по формуле

$$
\Delta \varphi = 2 \, \text{arc cos } \left( 1 - \frac{\sigma_a}{R} \right),
$$

- $\Delta \varphi$  угол аппроксимации; где
	- $R$  радиус аппроксимируемого участка;
	- $\mathcal{O}_a$  погрешность аппроксимации, определяемая из условия требуемой точности и чистоты обработанной поверхности

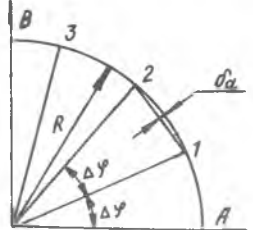

Р и с.9.Схема для вычисления угла аппроксимации

 $\lceil 13 \rceil$ ,  $\lceil 15 \rceil$ (онане должна превышать  $I5 - 25%$  допуска на обрабатываемую поверхность).

Исходя из чистоты обработанной поверхности, приближенно можно Принять:  $\theta_{\Delta_3} = 0.08$ мм;  $\theta_{\Delta_4} = 0.04$ мм;  $\theta_{\Delta_5} = 0.02$ мм;  $\theta_{\Delta_6} = 0.01$ мм.

 $3 - 2543$ 

Расчет координат опорных точек. Он производится без учета упругих деформаций СПИД.

На рис. ПО представлена схема обработки валика, имеющего цилиндрическую и коническую поверхность.

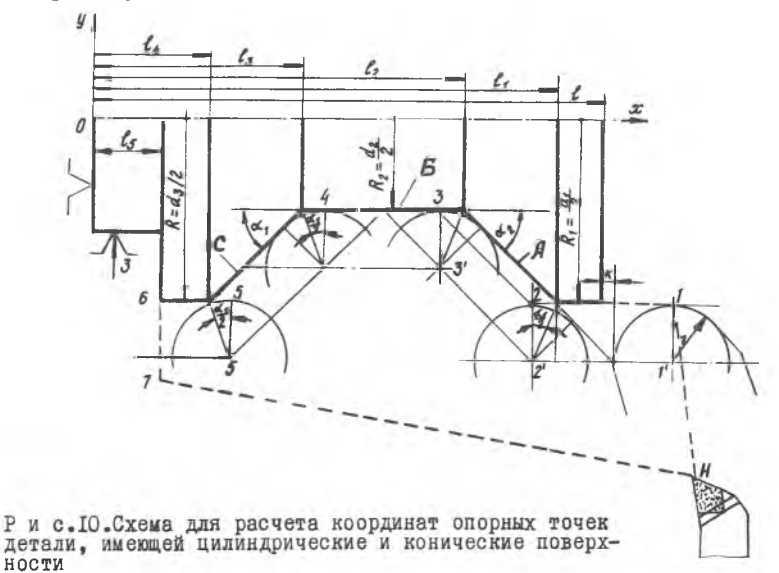

В табл. 4 приведены формулы для расчета координат опорных точек по вершине резца.

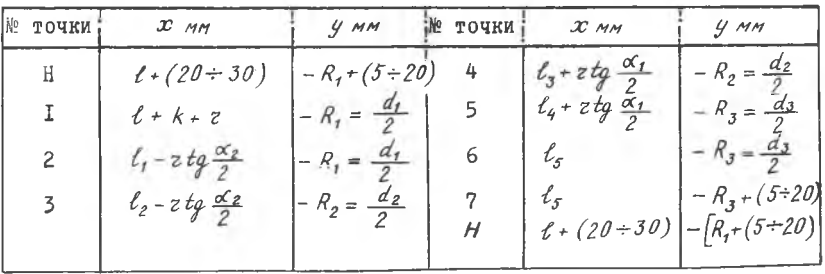

Таблица 4

**I8** 

На чертеже  $z$  - радиус при вершине резца.

В табл. 5 приведены формулы для расчета координат опорных точек по центру радиуса у вершины резца.

Таблица 5

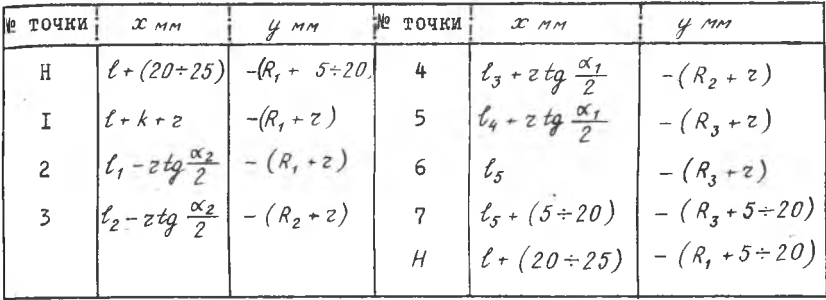

Радиус  $R$  галтели перехода с поверхности  $A$  к поверхности  $5$  и  $5 - c$  равен радиусу закругления вершины резца.

Глава П

МЕТОДИКА РАСЧЕТА ПОГРЕШНОСТИ ОБРАБОТКИ ЗА СЧЕТ УПРУГИХ ДЕФОРМАЦИЙ СПИЛ

### І. Вывод основной зависимости для расчета погрешности при одноинструментальной обработке детали [8]

В процессе точения на технологическую систему СПИД действуют силы резания, вызывая упругие перемещения детали, суппорта, передней и задней бабок.

На величину упругих перемещений, приводящих к погрешности обработки, основное влияние оказывает жесткость суппорта, передней и задней бабок и обрабатываемой заготовки. Упругой деформацией резца можно пренебречь ввиду его значительной жесткости.

Наибольшее влияние на величину погрешности обработки оказывает радиальная составляющая усилия резания  $\rho$ , , направленная по нормали к обрабатываемой поверхности (рис. II)

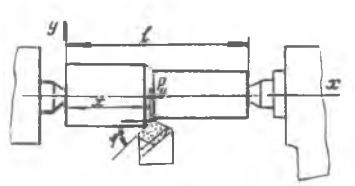

Рис.II.Схема действующих сил резания при точении цилиндрического валика в центрах

Упругие перемещения (при точении) в системе СПИД изменяют положение режущего инструмента относительно обрабатываемой поверхности детали, которое было установлено при статической настройке станка. Рядом исследований [3], [9] установлено, что деформация системы СПИД, из-за динамического действия резания по сравнению со статическим действием сил резания, может увеличиваться до 60%. В связи с этим при определении жесткости узлов станка следует применять производственный метод [14]. Упругие перемещения обрабатываемой за-

готовки и режущего инструмента изменяют их

взаимное положение установленное при наладке станка.

На рис. І2 приведена схема перемещений. До начала обработки настройкой устанавливается глубина резания  $t_{300}$ . В процессе обработки заготовка упруго отжимается на величину  $4.1$ а инструмент - на величину  $q_s$ . в результате этого заданная глубина уменьшается до  $t_{\phi}$  . Для отдельных сечений можно записать:

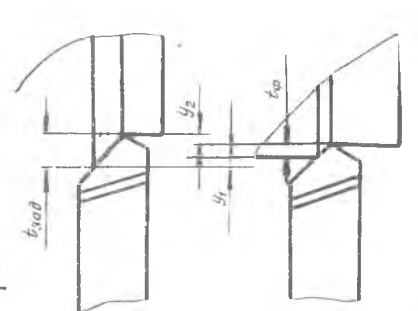

Р и с.12. Схема перемещений элементов технологической системы СПИД под действием сил резания

$$
\mathcal{Y}_1 + \mathcal{Y}_2 = t_{3\alpha\partial} - t_{\varphi} \; .
$$

 $(8)$ 

В этом выражении

$$
y_1 = \frac{p_y}{f_{3az}} \hspace{0.2cm} ; \hspace{0.2cm} y_2 = \frac{p_y}{f_{cwe}} \hspace{0.2cm} ;
$$

 $(9)$ 

где  $f$ заг - жесткость системы заготовка - узлы станка - приспособление:

 $f_{UHC}$  - жесткость системы инструмент - приспособление - узлы станка, где закрепляется инструмент.

Радиальная составляющая силы резания  $P_{\varphi}$  вычисляется по следующей зависимости:

при обработке стали [23]

$$
P_g = C_{\rho_g} t^{x_{\rho_g}} s^{\varphi_{\rho_g}} \nleftrightarrow \nleftrightarrow \nabla g_{\rho_g} \kappa_{\varphi_{\rho_g}} \kappa_{\varphi_{\rho_g}} \nleftrightarrow \nabla g_{\rho_g} \nleftrightarrow \nabla g_{\rho_g} \nleftrightarrow
$$

при обработке титановых сплавов [16]

$$
\rho_g = C_{\rho_g} t^{x_{\rho_g}} s^{y_{\rho_g}} V^{z_{\rho_g}} K_{z_{\rho_g}} K_{z_{\rho_g}}.
$$
 (II)

Обозначим  $\mathcal{C}_{\rho_{\underline{\nu}}}$   $S^{\mathcal{Y}\rho_{\mathcal{Y}}}$   $\mathcal{H}\beta^{\mathcal{R}\rho_{\mathcal{Y}}}$   $\mathcal{K}_{\mathcal{Z}\rho_{\mathcal{Y}}}$   $\mathcal{K}_{\mathcal{Z}\rho_{\mathcal{Y}}}$  через  $\mathcal{C}$  , тогда

$$
P_{\mathcal{U}} = C t^{-x \rho} \tag{12}
$$

Подставляя развернутые выражения  $y_1$ ,  $y_2$  и  $P_y$  в уравнение (8), получаем

 $1 - 2543$ 

 $2I$ 

$$
t_{\text{3d}\theta} = t_{\varphi} + t^{x_{\rho_{\theta}}} \left( \frac{\varrho}{f_{\text{3d}2}} + \frac{\varrho}{f_{\text{unc}}} \right).
$$

При  $x_{\rho_y}$  = I будем иметь следующую зависимость между  $t_{\text{3d}}$  $u$   $t_{\varphi}$  :

$$
t_{\varphi} = \frac{t_{\vartheta\vartheta\vartheta}}{\frac{C}{\vartheta^2}} + \frac{C}{\vartheta^2} + 1
$$
 (I3)

Погрешность обработки вычисляется по зависимости

 $\Delta_{\text{coun}} = t_{30\theta} - t_{\phi}$ .

Подставив в это уравнение значение  $t_{\varpi}$ , получим выражение для вычисления погрешности  $\Delta_{\text{CDM}}$ :

$$
\Delta_{\text{CAUD}} = t_{\text{sol}} \left[ I - \frac{1}{\frac{C}{\cancel{J} \cdot \text{sat}} + \frac{C}{\cancel{J} \cdot \text{true}} + 1} \right] \tag{14}
$$

При дробном показателе  $x_{\rho_q}$  точное решение уравнения неизвестно. При приближенном решении величину  $\mathcal C$  необходимо умножить на поправочный коэффициент  $K$ :

$$
t_{\varphi} = \frac{t_{\text{300}}}{\frac{CK}{\cancel{5}\text{30}} + \frac{CK}{\cancel{5}\text{unc}} + 1} \tag{15}
$$

Изменение значения этого коэффициента в зависимости от  $t_{\text{rad}}$ и  $\frac{C}{\dot{\beta}}$  +  $\frac{C}{\dot{\beta}}$  при  $x_{\beta y}$  = 0,9 показано в табл. 6.

Таблица 6

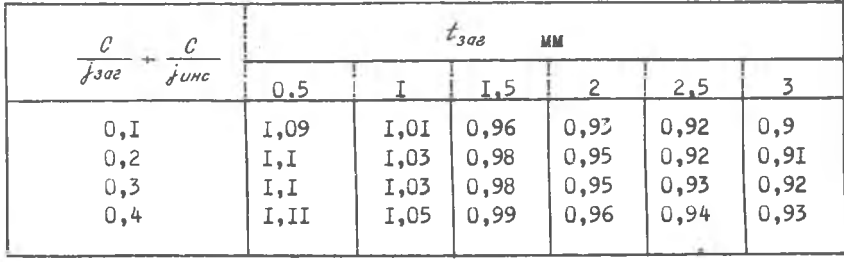

Из табл. 6 видно, что кое фрициент К незначительно зависит от величин  $\frac{C}{\frac{1}{f} \cdot 5a}$  ; при грубых расчетах значение  $K$  можно брать<br>по средней строке  $\frac{C}{\frac{1}{f} \cdot 5a} + \frac{C}{\frac{1}{f} \cdot 5a} = 0.3$ .  $22$ 

Погрешность расчета  $\Delta_{c, n \cup D}$  не превышает 2%.

Выражение (14) для вычисления погрешности обработки  $\Delta_{\mathit{c} \alpha \nu \alpha}$ выведено при  $C = \text{const}$ . В действительности усилие  $P_{\mathcal{U}}$ изменяотся вследствие затупления резца и колебания твердости в установленных пределах. Так как колебание твердости незначительно, в расчетах погрешности эту величину можно не учитывать. Изменение силы резания вследствие затупления резца можно учитывать при принудительной смене режущего инструмента.

### 2. Расчет погрешности при обработке деталей в центрах [8,11]

Как отмечалось, при определении погрешности обработки, которая зависит от жесткости системы СПИД, достаточно принимать во внимание только составляющую силы резания  $P_{\alpha}$  (рис. 13,a).

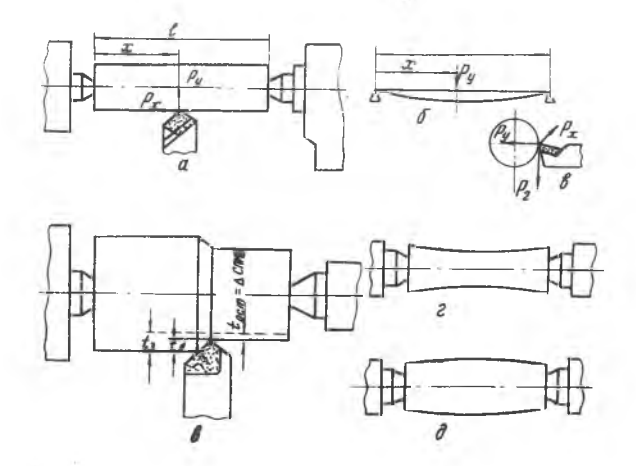

Р и с.13. Расчетная схема при точении валика в центрах

Вследствие упругих деформаций СПИД, под действием силы резания  $P_u$ , обработанная поверхность валика при большой его жесткости будет иметь корсетную, а при малой жесткости - бочкообразную форму (рис. 13, 2,  $\partial$ ).

На величину упругих деформаций, вызывающих погрешности обработки, оказывает влияние жесткость передней и задней бабок, суппорта,

системы крепления на нем режущего инструмента и обрабатываемой детали.

При обработке в центрах (рис. 136) деталь можно представить как балку, лежащую на двух опорах. Вычислить погрешности обработки для отдельных сечений обрабатываемой детали можно по формуле  $(pnc, 13, r)$ :

$$
y_1 + y_2 + y_3 = t_{3a\theta} - t_{\phi}
$$
 (16)

 $y_r$  - отжатие детали за счет упругой деформации передней где и задней бабок;

 $y_2$  - отжатие резца за счет упругой деформации суппорта;

 $y_3$  - упругая деформация детали, в месте приложения усилия

Согласно приведенным исследованиям  $\begin{bmatrix} 4 \end{bmatrix}$ ,  $\begin{bmatrix} 18 \end{bmatrix}$ , величину  $q$ можно представить в виде следующего уравнения:

$$
y_i = \left[ \left( 1 - \frac{x}{\ell} \right)^2 \frac{P_y}{j \cdot \omega} + \left( \frac{x}{\ell} \right)^2 \frac{P_y}{j \cdot \omega} \right],
$$
 (17)

где  $\frac{1}{2}$  $00K$ ;

- $x$  рассстояние от торца детали (рис. 13,8) до рассматриваемого сечения:
- $\ell$  длина детали.

Упругое перемещение суппорта рассчитывается по следующей зависи-MOCTM:

$$
\mathcal{Y}_2 = \frac{\rho_g}{f_{cyn}} \quad . \tag{18}
$$

Упругая деформация детали в месте приложения силы резания определяется по формуле

$$
\mathcal{Y}_3 = \frac{\rho_g}{\mathcal{J}E\mathcal{I}} \frac{x^2(\ell - x)^2}{\ell} \,,\tag{19}
$$

где

7 - момент инерции обрабатываемого вала;

 $F$  - модуль упругости;

 $x$  - расстояние от левого торца детали до точки приложения силы  $P_q$ .

При обработке конструкционной стали, стального литья, алюминиевых и магниевых сплавов радиальная составляющая  $P_u$  усилия резания

может быть вычислена по формуле

$$
P_y = C_{\rho y} t^{x_{\rho y}} s^{\mu y} H B^{\alpha \rho y} K \gamma_{\rho y} K z_{\rho y} \cdots \tag{20}
$$

Значения коэффициентов и показателей степени для стали, стального литья, алюминиевых и магниевых силавов приведены в табл. 7.

Таблица 7

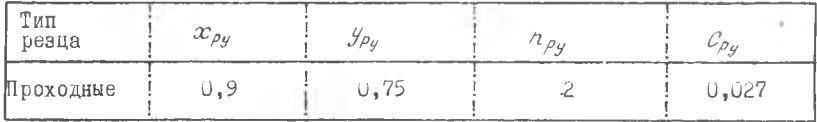

Для стали, стального литья и легких цветных сплавов значения коэффициентов  $K\varphi_{\rho\omega}$  и  $Kz_{\rho\omega}$  [23], учитывающих влияние геометрии резцов на величину усилия  $\rho$ , приведены в табл. 8.

Таблица 8

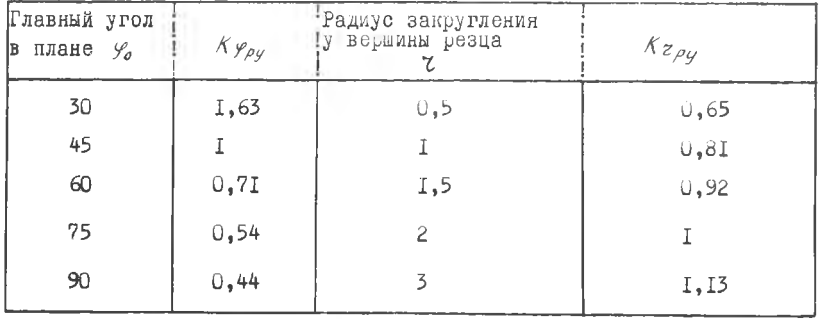

При обработке титановых сплавов составляющая  $P_{\mathcal{U}}$  усилия резания вычисляется по формуле  $[12]$ :

$$
P_y = C_{\rho y} t^{x_{\rho y}} S^{\nu \rho y} V^{-z_{\rho y}}.
$$
 (21)

Оптимальная марка твердого сплава - ВК6М. Геометрия резца:  $\gamma = \delta - 10^\circ$ ;  $\alpha = 10^\circ$ ;  $\varphi_o = 45^\circ$ ;  $\varphi_f = 15^\circ$ ;  $\lambda = 10^\circ$ допустимый износ по задней грани  $h = 0.5$  мм;  $z = 0.5$  мм;<br>Допустимый износ по задней грани  $h = 0.4 - 0.5$  мм;

Значения коэффициентов и показателей степени (для величин, приведенных в формуле (21), даны в табл. 9.

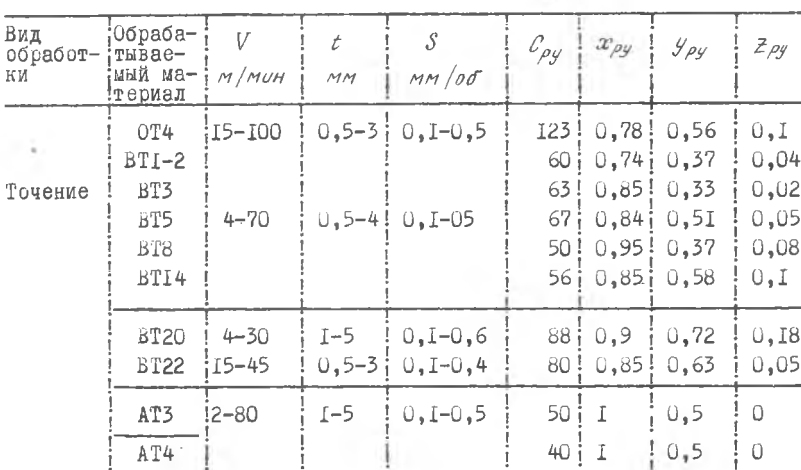

Таблица 9

Обозначим величины  $\mathcal{C}_{py}$ ,  $S^{\mathcal{S}_{py}}$  НВ<sup>прр</sup>К $\mathcal{S}_{py}$  И  $\mathcal{C}_{py}$ ,  $S^{\mathcal{S}_{py}}$  Г $V^{\mathcal{Z}_{py}}$  тогда формула для расчета  $P_y$  примет следующий вид: через  $C$ 

$$
P_y = C t^{x_{py}} \dots \tag{22}
$$

Подставляя развернутые значения  $y_1$ ,  $y_2$ ,  $y_3$  в выражение (16) и произведя преобразование, получаем

$$
t_{\text{std}} - t_{\text{grav}} = \rho_g \left[ \frac{\left(1 - \frac{x}{\ell}\right)^2}{\int \mathcal{A} \mathcal{A}} + \frac{\left(\frac{x}{\ell}\right)^2}{\int \mathcal{A} \mathcal{A}} + \frac{1}{\int \mathcal{A} \mathcal{A}} + \frac{x^2 \left(\ell + x\right)^2}{3E \mathcal{A} \ell} \right].
$$
 (23)

Заменив  $t_{\varphi a \kappa} = \frac{\rho_y}{c}$ , будем иметь:

$$
t_{\text{3d}\vartheta} = P_{\mathcal{Y}} \left[ \frac{\left(1 - \frac{x}{\ell}\right)^2}{\dot{f}_{\text{nd}}} + \frac{\left(\frac{x}{\ell}\right)^2}{\dot{f}_{\text{3d}}} + \frac{1}{\dot{f}_{\text{cyn}}} + \frac{x^2 \left(\ell - x\right)^2}{3E\mathcal{H}} + \frac{1}{\mathcal{C}} \right] \dots \tag{24}
$$

Отсюда

$$
P_y = \frac{t_{3\sigma\sigma}}{\frac{(1-\frac{x}{\sigma})^2}{\dot{\sigma} u \sigma} + \frac{(\frac{x}{\sigma})^2}{\dot{\sigma} s\sigma} + \frac{1}{\dot{\sigma} c y\sigma} + \frac{x^2(\ell - x)^2}{3\epsilon\sigma\ell} + \frac{1}{C} \dots
$$
 (25)

фактическая глубина резания при показателе степени  $x_{p} = 1$  определяется по формуле

$$
t_{\varphi\alpha\kappa} = \frac{\tau_{\alpha\sigma}}{\frac{(1-\frac{\alpha}{\ell})^2 c}{\dot{r}\alpha \sigma} + \frac{(\frac{\alpha}{\ell})^2 c}{\dot{r}\alpha \sigma} + \frac{c}{\dot{r}\alpha \sigma} + \frac{c\alpha^2 (\ell - x)^2}{3E\mathcal{H}} + 1}
$$
 (26)

Для случая, когда показатель степени  $x_{\rho_y} \neq 1$ , точное решение уравнения (26) неизвестно. В качестве приближенного решения предлагается умножить величину С на поправочный коэффициент К, тогда уравнение примет следующий вид:

$$
t_{\text{max}} = \frac{t_{\text{3d}}}{\frac{(1-\frac{\mathcal{X}}{\epsilon})^2 C K}{\int A \sigma} + \frac{(\frac{\mathcal{X}}{\epsilon})^2 K C}{\int A \sigma} + \frac{C K}{\int A \sigma} + \frac{C K \alpha^2 (\ell - x)^2}{\int A \sigma} + 1} \tag{27}
$$

Выражения [23], [24 есть уравнения образующей обработанной поверхности заготовки. Погрешности обработки, вычисляемые по этим уравнениям для различных сечений детали, отсчитываются от теоретической образующей:

$$
\Delta_{\text{CNUB}} = t_{3a\theta} - t_{\text{spax}} = t_{3a\theta} \left[ 1 - \frac{1}{(1 - \frac{x}{\pi})^2 C K} + \frac{1}{(\frac{x}{\pi})^2 C K} + \frac{0}{\frac{0}{\pi} C K} + \frac{x^2 (e - x)^2 C K}{3 E J C} + 1 \right] \cdot (28)
$$

Значения коэффициента К при  $x_{\rho y} = 0.9$  можно принять в среднем:

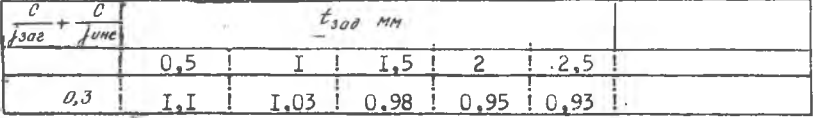

Пренебрегая уменьшением усилия резания в результате упругих дерормаций технологической системы, получим более простое приближенное выражение для вычисления погрешности обработки:

$$
\Delta_{\text{cnup}} = C t^{x_{\text{py}}} \left[ \frac{\left(1 - \frac{u}{\ell}\right)^2}{\dot{f}^{n\delta}} + \frac{\left(\frac{u}{\ell}\right)^2}{\dot{f}^{3\delta}} + \frac{1}{\dot{f}^{cyn}} + \frac{x^2(t-x)^2}{3E(t)} \right] \cdots \tag{29}
$$

Обработка ступенчатых валов. Погрешности формы при обтачивании ступенчатых валов не могут быть определены по приведенным формулам вследствие того, что четвертая составляющая знаменателя получена для условий обработки гладких валов.

Чтобы определить погрешности обработки ступенчатых валов. в эти формулы подставляется величина диаметра приведенного гладкого вала. которую можно определить как средневзвешенную по следующей формуле:

$$
D = \frac{d_1 \ell_1 + d_2 \ell_2 + \dots + d_n \ell_n}{\ell} \t{,} \t(30)
$$

где  $d_1, d_2, \ldots, d_n$  - диаметры ступеней вала;  $\ell_1, \ell_2, ..., \ell_n$  - длина ступеней вала;<br>  $\ell = 0$ бщая длина вала.

Величину диаметра приведенного вала можно вычислить, исходя из равенства объемов ступенчатого и приведенного вала.

Тогда

$$
B = \sqrt{\frac{d_1 d_1 + d_2 d_2 + \dots + d_n d_n}{\ell}} \tag{31}
$$

Этот расчет характеризует равномерное распределение металла по всей длине заготовки, поэтому при обработке валов с утолщением в средней части получаются завышенные прогибы, а при обтачивании валов с утолщением с одной стороны прогибы могут иметь заниженные значения. Для расчета валов с утолщением посередине рекомендуется применять формулу (30), а для расчета валов с односторонним утолщением - формулу (31). При определении приведенного диаметра не следует принимать во внимание мелкие буртики и фланцы.

Расчет на ЭВМ "Проминь" погрешностей при точении ступенчатых валиков в центрах

В целях уменьшения трудоемкости расчетов целесообразно применять малогабаритные ЭВМ "Проминь" и др.

В конкретном случае может быть использована ЭВМ "Проминь". которая по своей структуре является универсальной цифровой вычислительной машиной с программным управлением. Это - одноадресная вычислительная машина, числа в ней представляются в десятичной системе счисления с плавающей запятой с точностью до пяти десятичных разрядов. Машина выполняет IOOO сложений или IOO умножений в секунду.

Запоминающее устройство для чисел содержит IOO ячеек, из которых 79 являются оперативными и 21 служит для хранения констант.

Программное устройство представляет собой самостоятельную матрицу, рассчитанную на IOO команд; программа набирается непосредственно на наборном поле матрицы специальными штекерами.

Система команд, помимо обычных арифметических действий, включает вычисление элементарных функций, решение систем линейных алгебраических уравнений и перемножение векторов.

Ввод чисел производится вручную с пульта управления; решения выводятся на десятичные индикаторные линии и на электрофицированную пишущую машинку.

Погрешность обработки  $\Delta_{cnum}$  вычисляется по формуле (28).

Рабочая программа расчета погрешности обработки составлена так, что, сосчитав погрешность обработки  $\Delta_{cayn}$  в точке  $x_{i-1}$ , машина автоматически переключается на расчет в следующей точке  $x = x_{i-1} + \Delta x$ , где  $\Delta x$  - шаг. Исходные данные, размещенные по адресам и вводимые в машину, приведены в табл. IO.

Ниже приведена рабочая программа расчета. Учитывая большое число команд, рабочую программу необходимо записать на перфокарты.

Пример расчета погрешности обработки ступенчатого валика при обработке в центрах.

Задано:

Обработать ступенчатый валик (рис. 14) из ст. 20 твердостью HB = 220 кг/мм<sup>2</sup>. Режим резания:

$$
t = 0.5 \text{ mm},
$$

$$
S_{\rho} = 0.15 \text{ mm/}00.
$$

Приведенный диаметр валика рассчитывается по формуле

$$
d_{np} = \frac{d_1 \ell_1 + d_2 \ell_2}{\ell} = \frac{29.8 \cdot 100 + 21.8 \cdot 150}{250} = 25 \, \text{mm}.
$$

Показатели степени и значение коэффициента  $C_{\rho g}$  для вычисления составляющей силы резания Р, приведены ниже:

$$
x_{py} = 1
$$
;  $C_{py} = 0.027$ ;  $y_{py} = 0.75$ ;  $7py = 2$ .

Коэффициенты, характеризующие геометрию резца для главного угла в плане  $\varphi = 45^{\circ}, \quad \kappa_{\varphi_{\rho_{\omega}}} = 1$ ; для резца с радиусом закругления вершины  $z = 2$ ,  $Kz_{\rho} = I$ .

Из паспорта станка определяется его жесткость:

Приведенная исходная информация представлена в табл. Ю  $(\text{mar T}\text{ T}$   $\text{TH}$   $\text{M}$   $\text{M}$ 

Программа расчета погрешности обработки, возникающей вследствие упругих деформаций СПИД, приведена в табл. II.

 $\overline{a}$ ø  $\Box$ N Ħ Ó  $\infty$  $\epsilon$ 

Запись машине  $+4+15000$ +2+64000 +1+10000  $+0+000000$  $+5+2$ IUJO  $+2+25000$ +0+50000  $+1+10000$ +2+I0000 +1+30000  $\mathbf{p}$ Нормализо-<br>ванная<br>форма  $+0,25 \cdot 10^{+2}$  $+0,64.10+2$  $+0.1 - 10^{+1}$  $+0, I + 10 + 2$  $+0.1 - 1.0 + 1$  $+0,3.5$   $10^{+1}$  $21000 + 0.21 - 10^{+5}$  $+0,15.10^{+4}$  $+0.5 \cdot 10^{0}$  $+0, 0.4, 10^0$ 1500  $0.5$ Число 25  $64$  $\circ$  $\sim$  $\overline{\phantom{0}}$  $\Omega$  $\overline{\phantom{0}}$  $rac{3Ha-}{4HMB}$  $d$ am **TPy** ΔŁ  $D_{\eta\rho}$  $x_o$  $\frac{4}{5}$  $\mu$  $\sim$  $\ddot{x}$ x  $\frac{A}{P}$  $\overline{16}$  $\overline{a}$  $\overline{14}$  $\overline{5}$  $\mathbb{H}$  $\overline{L}$  $\Gamma$  $\mathbb{E}$  $\overline{19}$  $\Omega$  $\overline{M}$ 'n +4+20000  $-1+27000$ +0+15000  $+0+75000$  $+3+22000$  $+I+20000$ +1+10000  $+1+10000$  $+3+25000$ +4+25000 Запись<br>Шине Нормализованная  $+0.27000 - 10^{-1}$ 40.15000-10<sup>+0</sup>  $+0.220 - 10 + 3$  $+0.250 \cdot 10^{+3}$  $+0.250.25^{+4}$  $+0.200 \cdot 10^{+4}$ форма  $\mathbf{H}^{01} \cdot 7^0 \mathbf{H}$  $1+0.1 \cdot 10+1$  $1+0.1$  . <br> <br> To  $4$  $+0.75 - 10 + 0$  $0.027$  $0,15$ Число  $0.75$ 2500 2000 220 250  $\sim$  $\blacksquare$  $\blacksquare$ Kypy Значе-<br>ние Kzpy  $n_{p}$  $\frac{g}{\gamma}g$  $C_{\rho}g$  $\frac{1}{2}$  $f$ 36  $\overline{\phantom{a}}$ Azpec 5<sub>D</sub>  $\approx$  $\cup$  $\vec{c}$ 5<sub>C</sub>  $\delta$ G<sub>2</sub>  $\mathbf{3}$  $\infty$  $\Box$ 

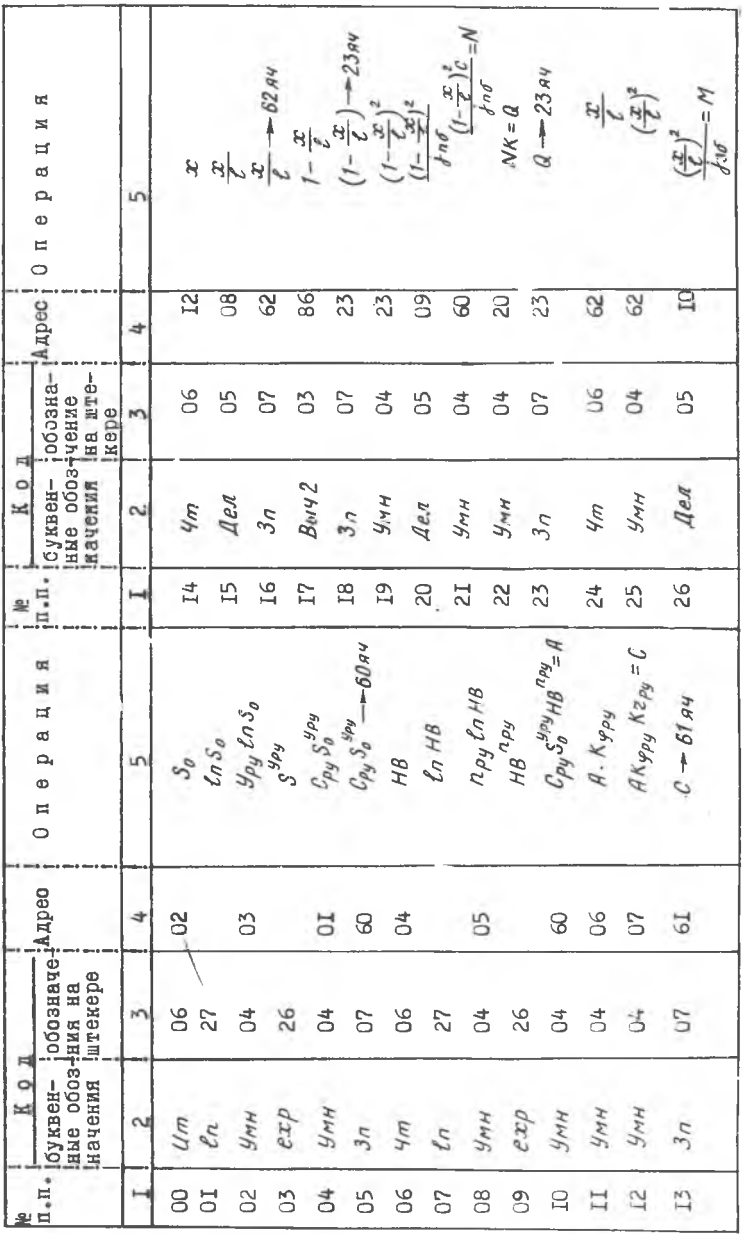

 $\Box$  $\mathbb{R}$  $\mathbb{R}$  $\circ$  $\alpha$  $\leftarrow$ 

 $\mathbb{H}$  $\alpha$ 

 $3I$ 

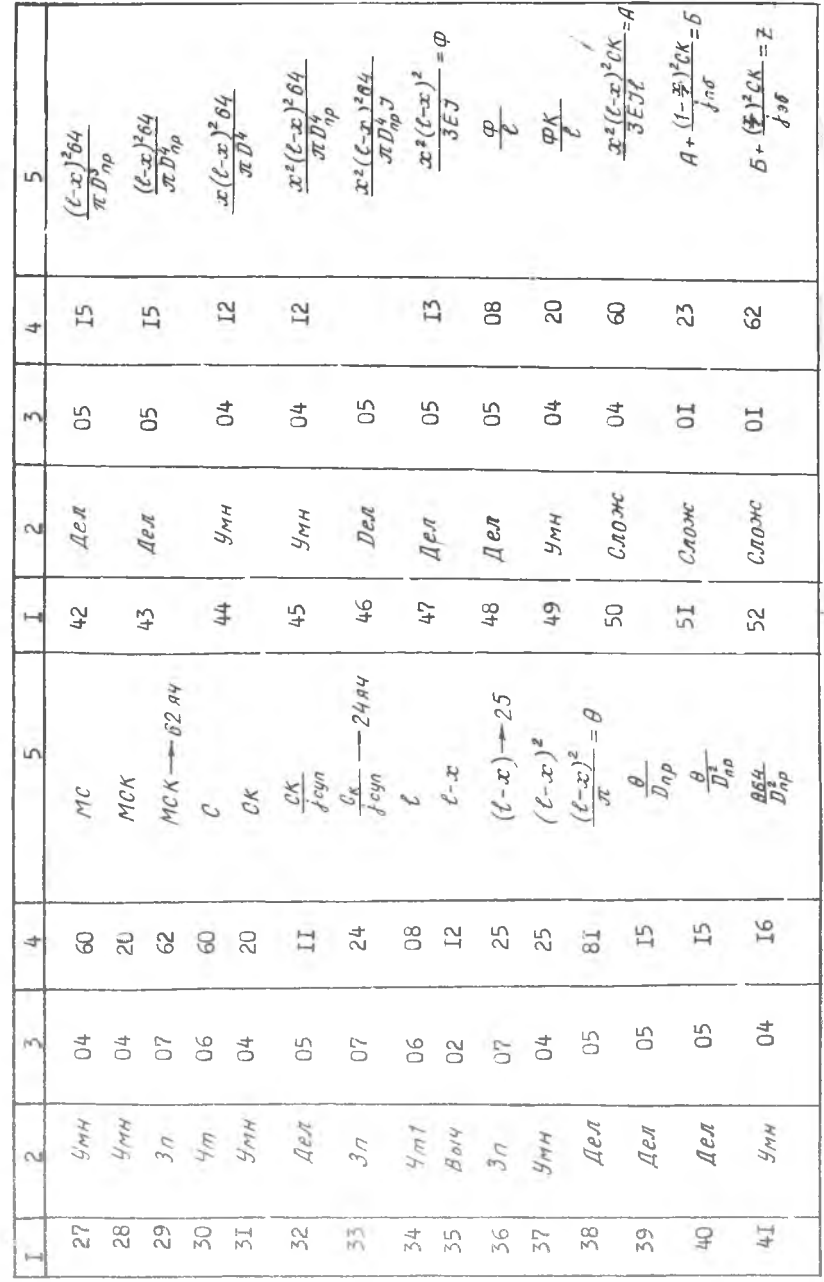

Продолжение таблицы II

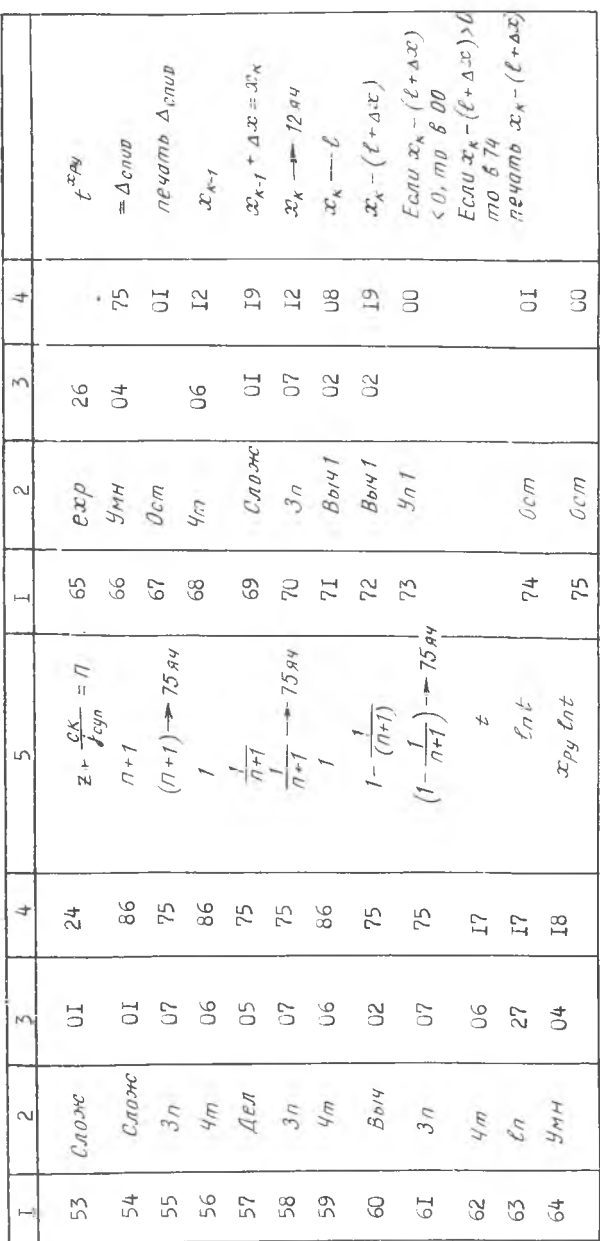

Окончание таблицы II

 $5 - 2543$ 

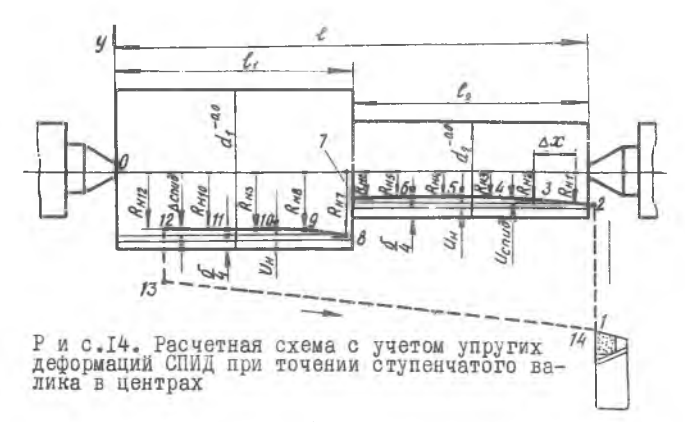

произведен при глубине Расчет погрешности обработки Делир резания  $t = 0,05$ ; 0,2; 0,75 мм.

Результаты расчета приведены в табл. 12

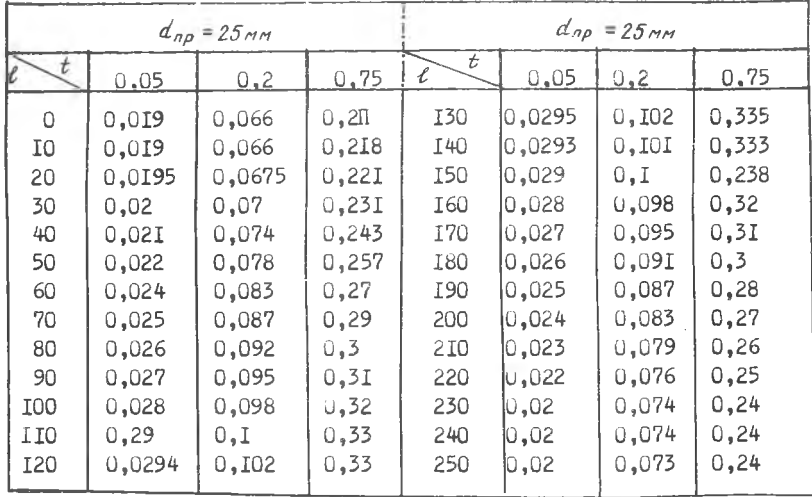

\*. Таблица 12

Анализ погрешностей обработки, приведенных в табл. 12, показывает, что точение ступенчатого валика ( $d_{np}$  = 25 мм) резцом с главным углом в плане  $\varphi = 45^{\circ}$  и радиусом закругления вершины  $z = 2$  MM приводит к большому искажению геометрической резца формы обработанной поверхности. Частично повысить точность обработки можно за счет применения резцов с увеличенными углами:  $\varphi$  до 90<sup>0</sup>.  $x > 10^{0}$  и  $z > 2$  MM.

Применение станков с числовым программным управлением позволяет повысить точность обработки и производительность за счет движения резца по зеркальному изображению образующей обработанной поверхности детали.

### 3. Расчет погрешностей обработки, связанных с износом режущего инструмента

Износ режущего инструмента при работе на настроенных станках, в том числе и на токарных станках с числовым программным управлением, приводит к возникновению переменной систематической погрешности обработки, часть которой может быть учтена при расчете настроечных размеров и управляющей программы, а другая часть - при расчете количества подналадок.

При обработке детали за счет радиального износа резца увеличивается размер обработанной поверхности. В начальный период работы резец изнашивается особенно интенсивно (рис. 15, а. І участок кривой) за счет сглаживания микронеровностей. На величину и на продолжительность начального износа  $\mathcal{U}_{\mathit{H\mathit{W3}}}$  влияют механические и физические свойства обрабатываемого материала детали и режущего инструмента, класс чистоты режущих кромок, зависящий от технологии заточки и доводки, и режимы резания. Обычно начальный износ протекает на длине пути в пределах 500-2000 мм (первая цифра - для резцов хорошо доведенных, вторая - для заточенных).

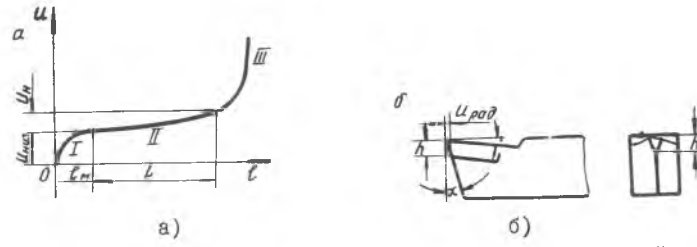

Р и с. 15. Зависимость размерного износа резца от пройленного пути: I-началь размерного износа резца от прой:<br>Шенного пути: I-начальный износ; II - нормальный износ;<br>Ш - катастрофический износ - катастрофический износ

ланос. соответствующий П-му участку кливой. является нормальным. .. итенсивность этого периода износа характеризуется относительным удельным износом  $\alpha_a$  (мкм/км) и определяется соотношением

$$
\mu_{\theta} = \frac{\mu_{\theta}}{L},\tag{3I}
$$

где  $\alpha_n$  - величина нормального радиального износа резца, мкм;

/ - путь резания, соответствующий нормальному износу резца, км.

длина пути резания в период нормального износа при обработке стали резцами ТІБК6 может достигнуть 50000 мм. Эта величина рассчитывается по следующей зависимости:

$$
L = \frac{\pi d\ell}{1000S_o} \quad ,
$$

где  $d$  - диаметр обрабатываемой детали, мы;  $\ell$  - длина обрабатывае мой поверхности, мы;  $S_{\rho}$  - подача резца, мм/об;  $L$  - величина пути резца, км.

Если значения  $\mu_{\rho}$  и  $\mu_{\alpha\beta}$  (табл. 13) известны, то размерный износ  $u$  резца при обработке  $a$  деталей можно определить по формуле

$$
\mathcal{U} = \mathcal{U}_{H, \mathcal{U}3} + \frac{\mathcal{U}_o \pi d \mathcal{L} \mathcal{Q}}{1000 \, S_o} \quad , \tag{32}
$$

где Q - количество деталей.

для обеспечения точности обработки деталей на токарных станках с ЧПУ необходимо периодически производить принудительную смену резцов и осуществлять подналадку после обработки рассчитанного количества деталей.

Зная допустимый радиальный износ резца, исходя из точности обрабатываемой поверхности детали можно определить количества деталей, обрабатываемых между подналадками:

$$
Q_{n\sigma\bar{\sigma}} = \frac{(U_{\sigma\omega\sigma} - U_{\mu\omega\sigma})10^{8}S_{\sigma}}{U_{\sigma}\pi \Sigma d\ell}, \qquad (33)
$$

 $U_{d,xx}$  - допустимый радиальный износ резца с учетом допуска на где обрабатываемую поверхность, мкм;

 $d, \ell$  - диаметры и длина обрабатываемых ступеней детали.

допустимый радиальный износ резца с учетом допуска на деталь должен быть:

$$
U_{\frac{\alpha}{2},\,\alpha\beta}\leftarrow\frac{\sigma}{2}\ ,
$$

 $\sigma$  - допуск на обрабатываемую поверхность. где

исходя из допустимого полного износа резца Илизопределяется количество деталей, обрабатываемых до смены резца:

$$
Q_{cp} = \frac{(U_{n.03} - U_{n.03})10^{6}S_{o}}{u_{o} \pi \Sigma d\ell} , \qquad (34)
$$
где  $Q_{co}$  - количество деталей, обработанных до полного износа резца, мкм.

Значения допустимого радиального износа проходных, подрезных и расточных резцов приведены в табл. 13.

Величину допустимого радиального износа резца до полного его использования можно вычислить, зная нормативный износ  $\mathcal{U}_{\mathcal{H}}$  по задней грани  $h$  и угол  $\alpha$  (рис. 15):

$$
u_{n.\nu3} = h \, \text{tgo} \tag{35}
$$

Таблица 13

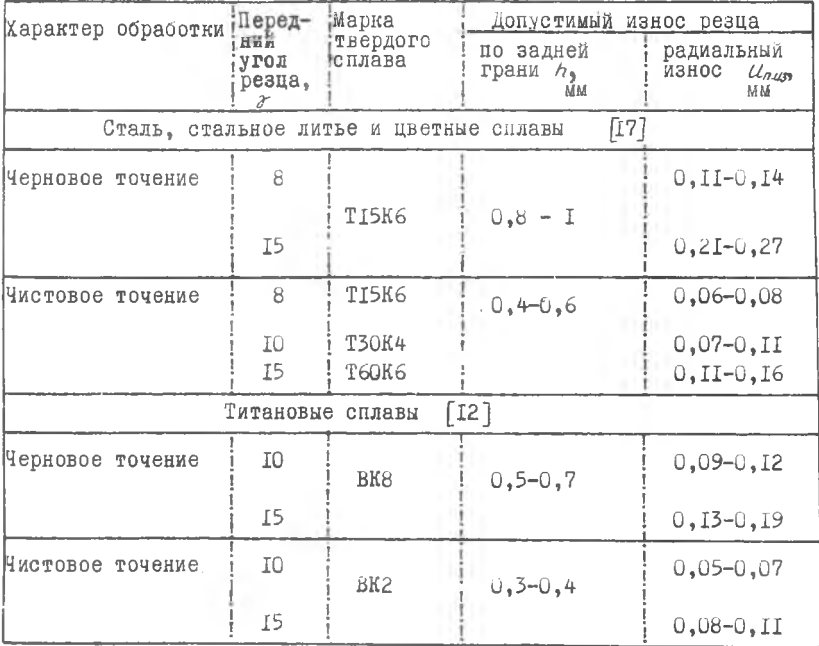

 $8 - 2543$ 

Значения начального и относительного износа резцов при чистовом точении приведены в табл. 14.

Таблица 14

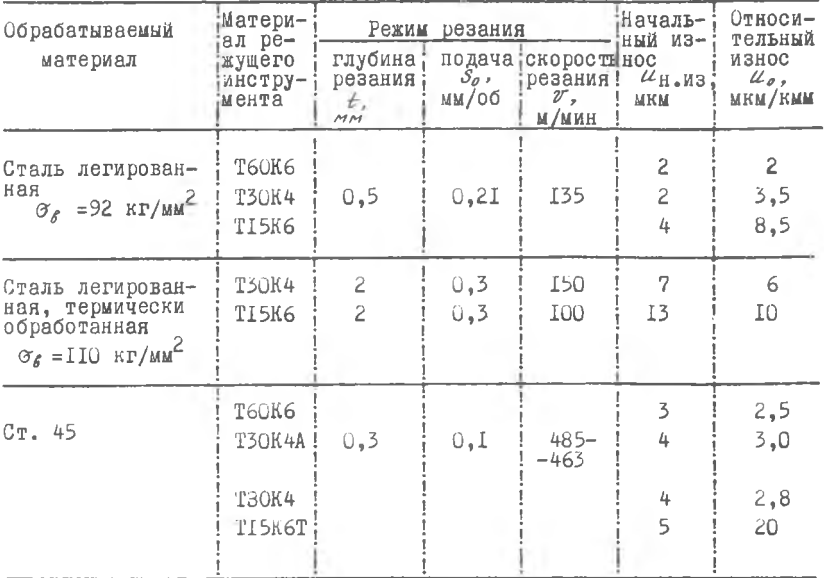

**Controller** 

Глава Ш

КОДИРОВАНИЕ ТЕХНОЛОГИЧЕСКОЙ ИНФОРМАЦИИ

При составлении управляющих программ для обработки деталей на токарных или фрезерных станках с ЧПУ всю технологическую информацию необходимо переводить с обычного языка на кодированный. Технологическая информация представляется в виде адресов и цифровых величин.

В зависимости от системы ЧПУ и типа станка адреса обозначают направление перемещения, вращение шпинделя, подачу и смену инструмента, а цифры определяют параметры функций - величину перемещения, скорость вращения шпинделя, величину подачи, номер инструмента и т.п.

#### І. Кодирование цифровой информации

Для кодирования цифровой информации применяется двоично-десятичный код (например, 8-4-2-I). Информация пробивается на перфоленте или записывается на магнитную ленту по четырем дорожкам. Расшифровывается закодированное число суммированием числовых значений отверстий, пробитых в данной строке перфоленты (рис. 16). Например, число 8753 запишется путем пробивки цифры 8 на первой строке.цифры 7

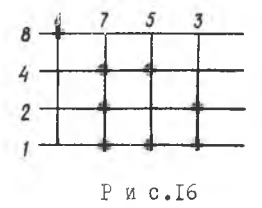

на второй строке (4+2+1=7) и т.д.

В программном управлении могут применяться коды с другими числовыми значениями отверстий, пробитых в каждой из четырех дорожек.

Наиболее просто строятся электронные преобразователи для кодов, в которых сумма

числовых значений отверстий всех четырех дорожек равна девяти, например, код 5121, используемый в линеино-кодовом преобразователе  $AKII-02$ .

При подготовке программы и ее считывании возможны ошибки - может быть пробито одно лишнее отверстие или, наоборот, не пробито, необходимое, что иногда является причиной брака детали или аварии станка.

В коде 8-4-2-1 цифры в двоичном счислении 3-5-6-9 кодируются четным числом пробивок, а числа I-2-4-7-8 - нечетным числом. Для уменьшения ошибок на пятой дорожке пробивается дополнительное отверстие, чтобы число пробивок у цифр 3-5-6-9 было нечетным. Такой способ записи позволяет задать машине дополнительную команду. Если в очередной строке ленты считано нечетное число сигналов, то пульт управления выполняет полученную команду, а если считано четное число пробивок, то пульт управления получает команду "Стоп".

Коды, в которых с помощью описанного метода возможна проверка правильности считывания, называются защищенными.

Запись десятичных чисел специальными кодами производится следующим образом.

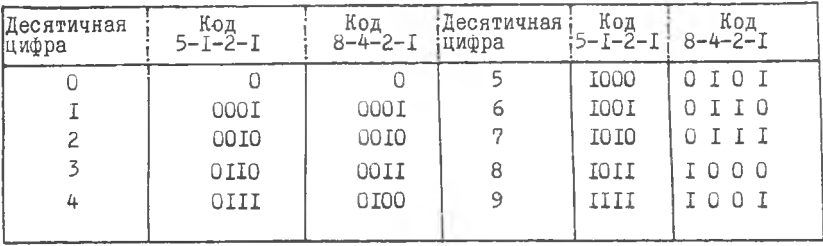

### 2. Коды, используемые для программирования

В отечественных системах ЧПУ наиболее распространены системы кодирования БЦК-5, разработанные ЭНИМСОм, и ГОСТ 13052-67 в части латинского регистра, соответствующие коду иСО-7бит.

А. Буквенно-цифровой код БЦК-5 применяется для записи информании в виде адресов и числовых величин на пятидорожечной бумажной перфоленте шириной 17,5 мм, для чего дорожкам I,2,3,4 соответственно приданы веса 1,2,4 и 8. Для кодирования любой числовой информации каждой цифре поперек ленты отводится строка с такой перфорацией отверстий на соответствующих дорожках, чтобы сумма весов всех отверстий в строке равнялась кодируемому числу. Адреса кодируются перфорацией отверстия на пятой дорожке, обозначающей признак буквы и определенной цифры в той же строке перфоленты.

В коде БЦК-5 для обнаружения ошибок используется метод контроля правильности считывания информации по модулю 9 или IO (в зависимости от системы ЧПУ). Это означает, что в любом кадре сумма всех цифр и цифровых аналогов адресов дополняется до величины. кратной модулю, специальным контрольным числом, записываемым в начале кадра. В табл. 15 приведены значения цифровых аналогов адресов (Н-нуль, Е - единица, д - двойка и т.д.) и рекомендуемые значения символов адресов. Запись цифровой и буквенной информации произведена на пятидорожечной телеграфной ленте кодом БЩК-5.

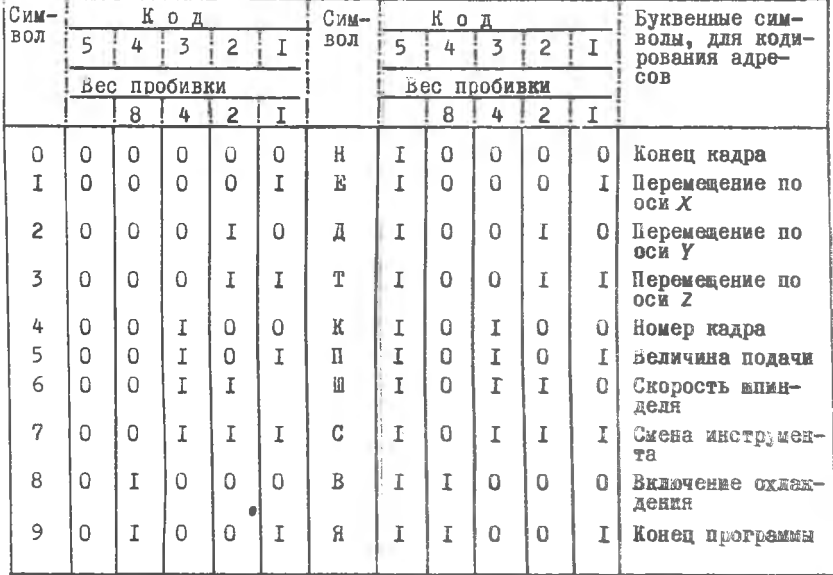

Таблица 15 Кодовое обозначение БЦК-5

Б. Код ИСО-7бит содержит значительно больше символов (по сравнению с кодом БЦК-5) в связи с использованием восьмидорожечной перфоленты шириной 25,4 мм, что позволяет увеличить объем программированной информации. Вся информация в виде адресов, числовых величин и

вспомогательных символов кодируется перфорацией отверстий на семи дорожках перфоленты. Для контроля правильности считывания информации количество отверстий в каждой строке дополняется до четного числа перфораций отверстия на восьмой дорожке (контроль по честности).

Кодируемым символам (адресам) соответствуют определенные функции станка, которые зависят от системы ЧПУ и типа станка.

В системах ЧПУ наиболее распространены символы и их коловые комбинации, приведенные в табл. 16. В таблице дано обозначение ИСО-7бит на перфоленте.

3. Программирование

Обрабатываемая поверхность детали может быть ограничена прямыми линиями, частью окружности, параболой или какой-либо иной кривой. Наиболее часто встречаются детали, поверхности которых ограничены прямыми линиями и частью окружности. В связи с этим будет рассмотрена методика расчета управляющих программ для обработки поверхностей. ограниченных прямыми линиями и частью окружности.

Программирование прямой линии. Рассмотрим программирование прямой линии, не параллельной ни одной оси, как наиболее общий случай (рис. I7). Программирование прямой линии, не параллельной осям х, у и заданной координатами начальной и конечной точек, сводится к нахождению координатных разностей по осям.

 $9<sup>2</sup>$ 

Дано: точки  $A(x, y,)$ ,  $B(x_2, y_2)$ . Определяются координатные разнос-

TM:

$$
\Delta x = x_2 - x_1 ;
$$
  
 
$$
\Delta y = y_2 - y_1 .
$$

Если прямая линия параллельна одной из осей, то координатная разность по другой оси будет равна нулю. Значения координатной разности записаны  $\, {\bf B}$ табл. 17.

Найденные величины координатных разностей (мм) пересчитываются в электрические импульсы по следующей зави-C MMOCTM:

$$
\mathcal{N}_x = \frac{\Delta x}{h_x} \quad ; \quad \mathcal{N}_y = \frac{\Delta y}{h_y} \quad , \tag{36}
$$

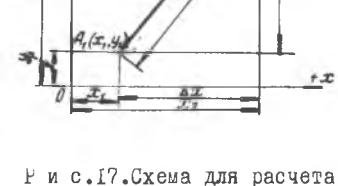

 $R_{\rm E}(x_{\rm z},y_{\rm z})$ 

координат опорных точек при программировании прямой линии

 $h_{x}$ ,  $h_{y}$  - цена электрического импульса по соответствующей когде ординате.

# Кодовые обозначения ИСО-7бит

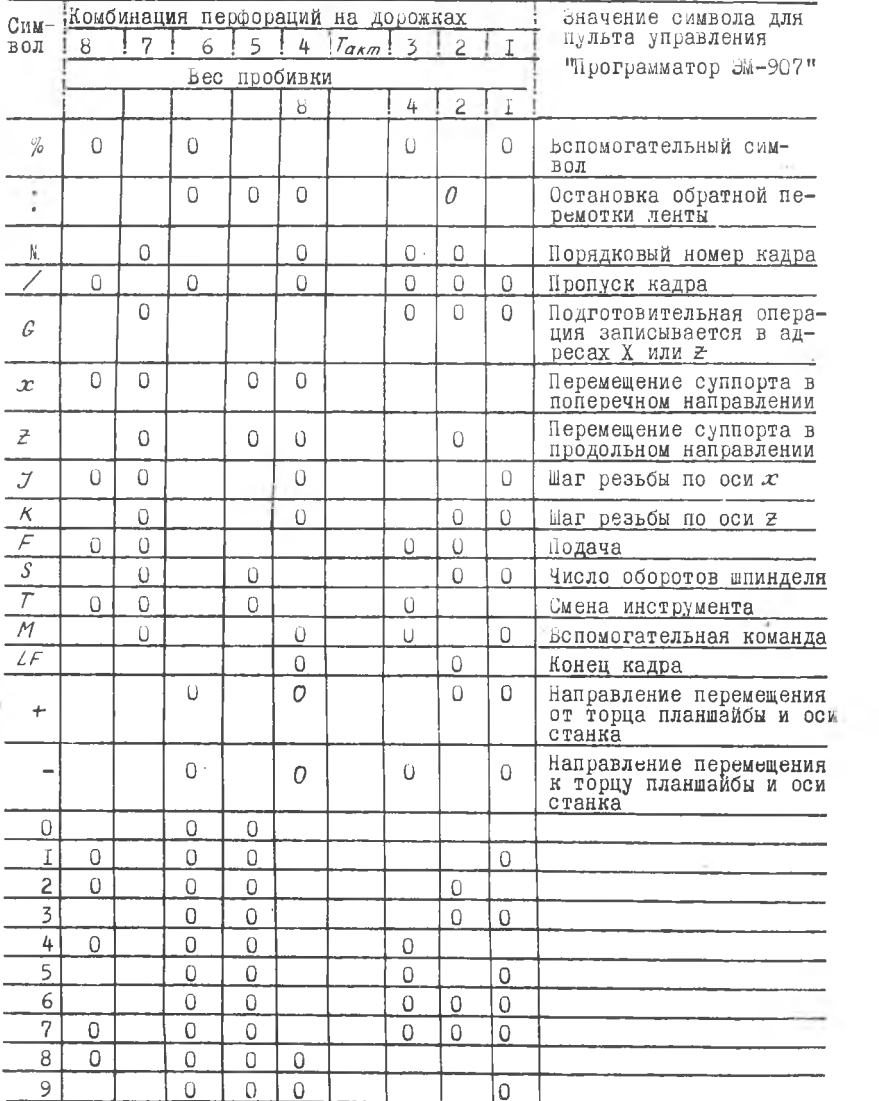

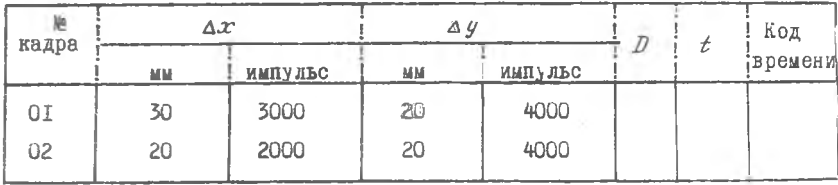

При поступлении одного электрического импульса на обмотку электродвигателя  $\omega_{\mathcal{A}}$ -4 суппорт переместится на величину  $h_{\mathcal{A}}$ ,  $h_{\mathcal{U}}$  ( $\omega$  ).

для прохождения резцом пути  $\ell$  (см.рис.17) необходимо за одно и то же время по координатам  $x$  и  $y$ произвести перемещение суппорта на величину  $\Delta x \rightarrow \Delta y$ 

Округление количества импульсов до целых обязательно.

всли на первом участке дробная часть  $\psi$  > 0,5, то округление производится до единицы, при этом на втором участке вычитывается  $h - \varphi$ .

Программирование окружности. В основу программирования окружности положен метод линейной аппроксимации обрабатываемого контура, заданного функцией  $\varphi(x)$  (рис. 18).

длина прямолинейного участка *с* при аппроксимации окружности будет определяться, исходя из точности и чистоты обработанной поверхности и характеризоваться углом  $\Delta \varphi$ . Угол  $\Delta \varphi$ определяется по формуле

$$
\Delta \varphi = 2 a z c \cos \left( 1 - \frac{\delta_m}{R} \right), \quad (37)
$$

 $R$  - радиус окружности; где

- $\sigma$  величина допуска на обрабатываемую поверхность;
- $\mathcal{O}_M$  допустимая погрешность, возникающая вследствие алироксимации криволинейной

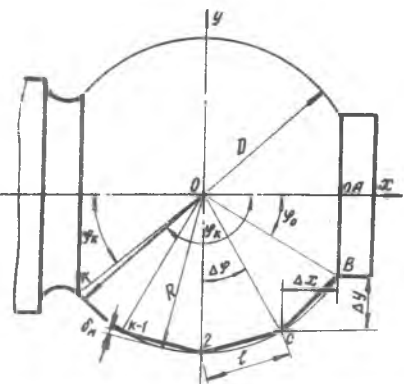

Р и с. 18. Схема для расчета опорных точек при программировании окруж-HOCTK

поверхности при расчете управляющей программы. Погрешность

принимается в следующих пределах:  $\mathscr{O}_M = (0.05 - 0.2) \mathscr{O}$ ;

 $\nabla 3 - \vec{U}_M = 0.08$ ;  $\nabla 4 \vec{U}_M = 0.04$ ;  $\nabla 5 \vec{U}_M = 0.02$ ;  $\nabla 6 \vec{U}_M = 0.01$ .

При черновых проходах угол аппроксимации  $\Delta \varphi$  следует округлять в большую сторону, а при чистовых проходах - в меньшую.

Вершина резца при точении криволинейной поверхности будет перемещаться по элементарным прямолинейным участкам AB, BC и т.д. При этом на каждом участке возникают приращения по координатам  $\Delta x_i$ ,  $\Delta y_1 \ldots \Delta x_n \Delta y_n$ . После определения угла аппроксимации  $\Delta y$  и при известных начальных  $y_c$  и конечных  $y_c$  значениях угла обработки производится вычисление координат опорных точек на окружности (рис.29) Уравнение окружности рассматривается в параметрической форме:

$$
x = \mathit{R}\cos\varphi
$$
\n
$$
y' = \mathit{R}\sin\varphi.
$$

Расчет координат опорных точек на части окружности от  $\mathcal{S}_o$  до  $\mathcal{S}_k$ производится по следующим зависимостям:

$$
x_0 = R \cos \varphi_0, \ \varphi_0 = R \sin \varphi_0;
$$
  
\n
$$
x_1 = R \cos (\varphi_0 + \Delta \varphi), \ \varphi_0 = R \sin (\varphi_0 + \Delta \varphi);
$$
  
\n
$$
x_{k-j} = R \cos (\varphi_0 + (k-1) \Delta R), \ \varphi_{k-j} = R \sin (\varphi_0 + (k-1) \Delta \varphi);
$$

 $x_k = R \cos \varphi_k$ ,  $\varphi_k = R \sin \varphi_k$ .

Далее находятся приращения по осям  $x$  и  $y$ :

$$
\Delta x_{\theta} = |x_{\tau} - x_{\theta}|, \ \Delta y_{\theta} = |y_{\tau} - y_{\theta}|;
$$
  

$$
\Delta x_{\tau} = |x_{2} - x_{\tau}|, \ \Delta y_{\tau} = |y_{2} - y_{\tau}|;
$$

$$
\Delta x_{\kappa-1} = |x_{\kappa} - x_{\kappa-1}|, \quad \Delta y_{\kappa-1} = |y_{\kappa} - y_{\kappa-1}|.
$$

При расчете опорных точек возможен случай, когда  $\frac{\varphi}{\alpha} - \frac{\varphi}{\alpha} = k \Delta \frac{\varphi}{\alpha}$ , где  $\kappa$  - целое натуральное число, т.е., как показывает расчет, последний угол оказывается меньше принятого шагового угла  $\Delta \varphi$ . При этом значение последнего участка аппроксимации берется меньшим принятого шагового угла  $\Delta \varphi$ .

Приращение прямолинейных участков аппроксимации (мм) переводится в электрические импульсы по методике, изложенной для прямой линии.

При переводе величины прямолинейного участка аппроксимации в импульсы могут возникнуть следующие случаи:

$$
\mathbb{I} \frac{\Delta x}{h_x} = N_x \qquad 2 \frac{\Delta x}{h_x} = N_x + \psi,
$$

где  $\psi$  - остаток.

Если  $\psi$  > 0,5 цены импульса, то к величине  $\mathcal{N}_{xx}$  прибавляется единица, а с последующего участка вычитается величина  $h_x - \psi$ .

Если  $\psi$  < 0,5 цены импульса, то  $\psi$  запоминается, чтобы прибавить эту величину к следующему участку аппроксимации.

Глава IY

РАСЧЕТ УПРАВЛЯЮЩИХ ПРОГРАММ ДЛЯ ТОКАРНЫХ СТАНКОВ АТПр - 2М12

#### І. Назначение станка

Полуавтомат токарный для патронных работ с магазином на I2 инструментов предназначен для мелкосерийного и опытного производства. Он применяется при токарной обработке деталей средних размеров, дисков, колец, муфт и т.д. диаметром до 250 мм, длиной до 200 мм.

Детали закрепляются в трехкулачковом патроне типа ПК-250 и обрабатываются в автоматическом цикле по 2-му и 3-му классу точнос-TM.

На станке можно производить сверление, зенкерование, обточку цилиндрических, конических и фасонных поверхностей, проточку наружных и внутренних канавок.

Станок укомплектован пультом управления "Салют-2М". Для кодирования технологической информации применяется буквенно-цифровой код  $E$ IIK $-5$ .

На рис. 19 показан общий вид станка.

#### Техническая характеристика станка

Наибольший диаметр обработки над кареткой, мм 250 Наибольший диаметр обработки над суппортом, мм 160 530 наибольшее поперечное перемещение суппорта, мы I70 I6 пределы подач, мм/об:  $0,05-0,7$ <br>0,025-0,35 в поперечном направлении

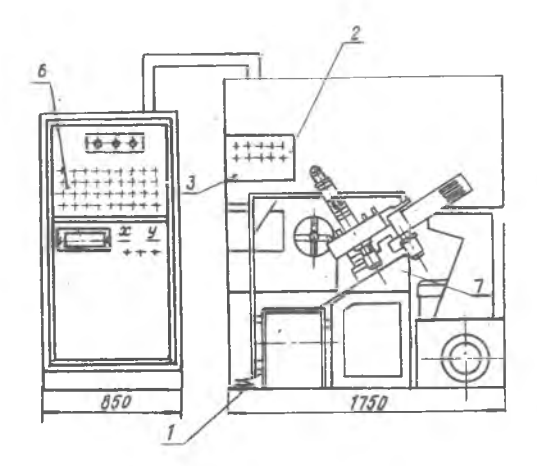

a

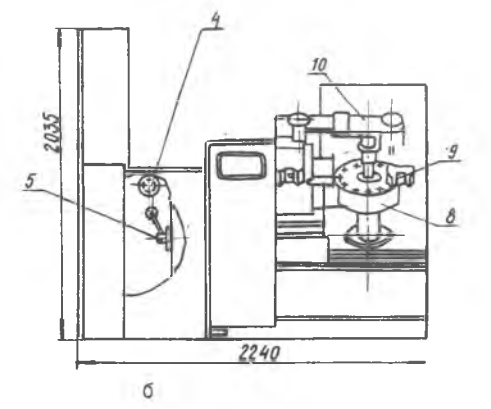

Р и с.19.0бщий вид станка АТПр-2М12: I - педаль для гидрозажима детали; 2 - пульт управления; 3 - кнопка стоп; 4 или и инометр управления;<br>5 - руконтка для выбора зажима детали (работа патрона на зажим или отжим);<br>6 - логика 2M (система цифрового про-<br>граммного управления); 7 - проставка для установки крестового суппорта;<br>8 - матемин на 12 инструментов; 9 - ин-<br>струментальный блок; IO - узел захвата<br>инструментальных блоков и их кругового перемещения в рабочую зону

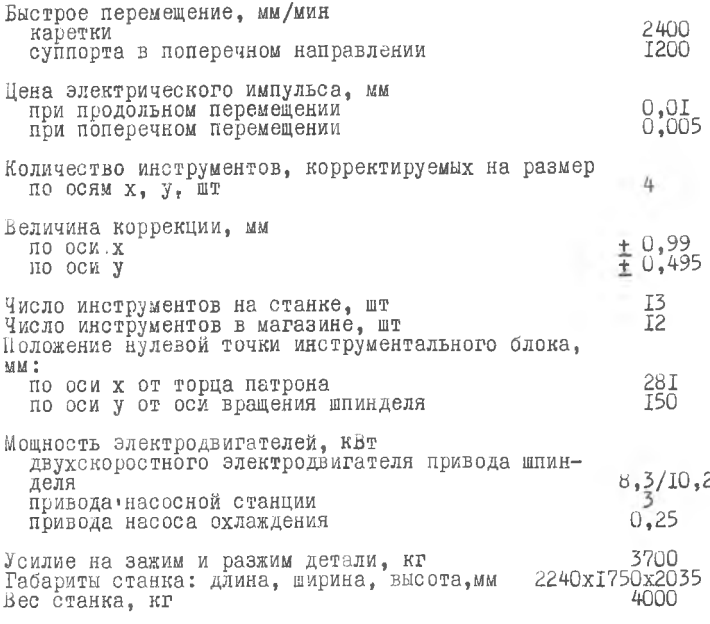

2. Краткое описание станка

Привод. На рис. 20 приведена кинематическая схема станка. От двухскоростного электродвигателя ( $N_e = 8,3/10,2$  кВт,  $n = 1460/2900$  об/мин) посредством клиноременной передачи вращение

передается на приемный шкив передней бабки.

От вала приемного шкива через шестерни I-2 ( $z_{12}$  =67) или 3-4 ( $z_a$  =35,  $z_4$  =99), в зависимости от того, какая из электромагнитных муфт (ЭІ или Э2) включена, и далее - через сменные шестерни А,Б и косозубые шестерни 5-6-7 ( $z_5 = 39$ ,  $z_6 = 64$ ,  $z_7 = 64$ ) вращение передается на шпиндель станка. Наличие двухскоростного электродвигателя двух электромагнитных муфт ЭІ и Э2 и двух сменных шестерен обеспечивает получение на шпинделе четырех диапазонов чисел оборотов - по четыре скорости в каждом диапазоне. В табл. 18 приведены числа оборотов шпинделя станка. Шпиндель реверсируется и может быть заторможен одновременным включением электромагнитных муфт ЭI и Э2, которые создают механический замок.

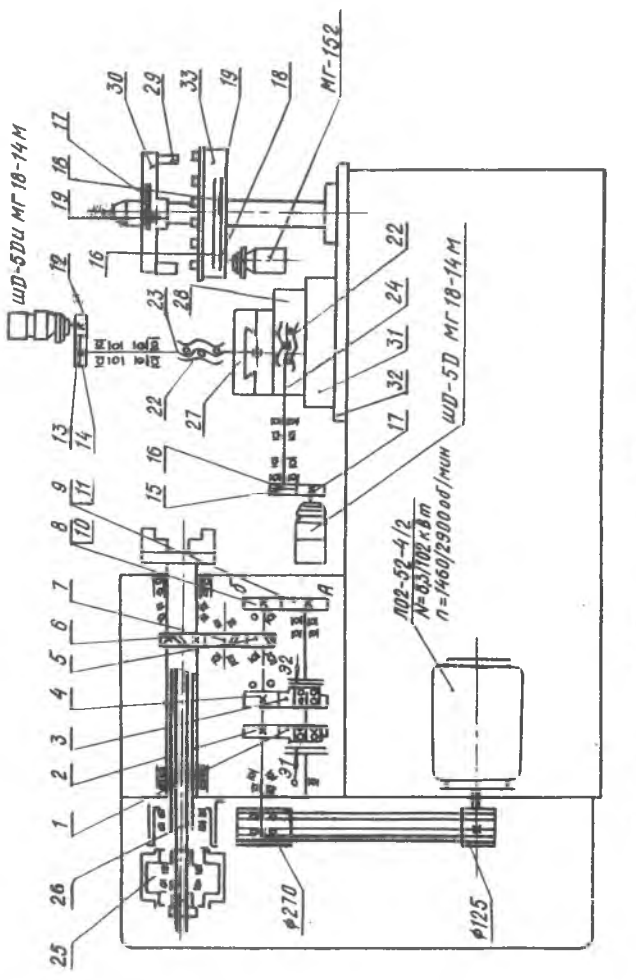

Рис. 20. Кинематическая схема станка ATIp-2MI2

Таблица 18

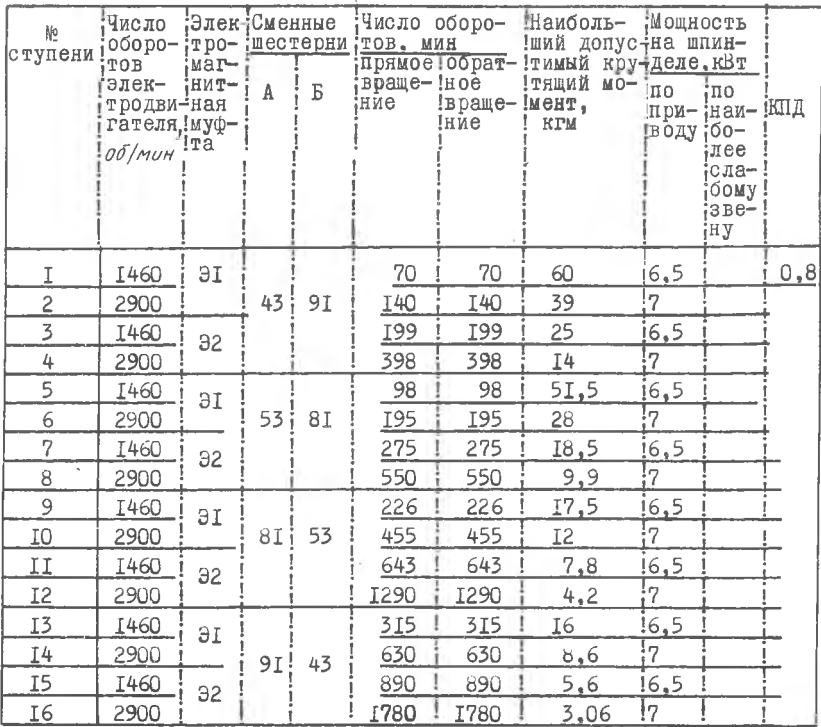

На задней стороне передней бабки установлен невращающийся гидроцилиндр 25 (см.рис.20) зажима обрабатываемого изделия. Зажим изделия осуществляется в патроне или в специальном приспособлении посредством штанги 26, связанной с поршнем гидроцилиндра. Максимальное тяговое усилие на штоке при работе патрона на зажим и разжим составляет 3700 кГ. оно регулируется за счет изменения давления жидности.

Суппорт крестовый. Крестовый суппорт состоит из двух отдельных независимых друг от друга столиков - верхнего 27 и нижнего 28 суппорта.

Крестовая конструкция суппорта позволяет режущему инструменту перемещаться в продольном и поперечном направлениях. С помощью гидроусилителей моментов МГІ8-14М, золотник которых управляется шаговым

электродвигателем ШД-5Д и шариковыми винтовыми парами 22. продольные салазки могут перемешаться на 230 мм. а поперечные - на I70 мм.

Как верхний, так и нижний суппорт имеют 31 рабочую подачу и переключаются в автоматическом цикле в диапазоне от 0.05 до 0.7мм/об через каждые 0,05 мм/об. Быстрое перемещение суппорта осуществляется в продольном направлении по координате 2 со скоростью 2.4 м/мин по оси у со скоростью I,2 м/мин.

Салазки нижнего продольного суппорта скользят по закаленным плоским направляющим, а салазки верхнего поперечного суппорта - по направляющим "ласточкин хвост". Как те, так и другие направляющие снабжены регулируемыми клиновыми планками и защищены от попадания стружки и эмульсии телескопическими листовыми щитками.

Верхний суппорт имеет стол с т-образными пазами для ориентировки и закрепления стойки зажима инструментальных блоков.

Механизм смены инструмента. Механизм смены инструмента включает в себя узел магазина инструмента 29, узел захвата 30 инструментальных блоков и их кругового перемещения, гидроцилиндр вертикальлого перемещения инструментальных блоков и блок переключателей Г7.

Блок переключателей. Блок переключателей I7 представляет собой корпус, изготовленный из двух полуколец. Через резиновые прокладки эти полукольца двумя винтами закрепляются на верхней цилиндрической части гильзы гидроцилиндра механизма смены инструмента. В одном полукольце в шахматном порядке смонтированы 9 микропереключателей (MI-9) при нажиме на них кодовыми дорожками сухарей (рис. 21) инструментальных блоков (рис. 22), они подают сигналы на блок схемы совпадения "Салют-2М".

В табл. Г9а приведено кодовое обозначение инструментальных бло-KOB.

Система "Салют 2M". Шагово-импульсная система цифрового программного управления "Логика 2М" с линейным интерполятором служит для работы с шаговыми приводами и устройством для смены инструмента. Система позволяет:

І. Управлять одновременно двумя координатами.

2. Включать 31 скорость рабочих подач.

3. Осуществлять плавный разгон и останов маговых электродвигателей при быстрых подачах.

4. Включать и выключать 8 скоростей главного привода.

5. Осуществлять поиск инструмента по кодовому признаку.

6. Включать две технологические команды.

7. Корректировать размер четырех инструментов по двум координатам в обоих направлениях до 0,99 мм.

8. Осуществлять по программе выдержку времени от десятых долей секунды до нескольких минут.

9. Производить останов работы по программе и пуск ее без сбро $ca.$ 

IO. Устанавливать ручное управление шаговыми двигателями и системой вывода в "О".

II. Визуально наблюдать номер кадра, вписанного в оперативную память.

Прибор для настройки инструмента. Инструмент крепится в инструментальные блоки, которые представляют собой резцодержатель с базовыми поверхностями для режущего инструмента. Применяются только два типа резцодержателей: в резцодержатель первого типа устанавливаются резцы для обработки наружных и внутренних поверхностей; в резцодержателе второго типа - сверла, зенкеры, развертки, а в оправку-резцы для проточки наружных канавок (рис. 22).

Инструменты выставляются в блоках относительно нулевой точки суппорта с точностью + 0.002 мм. измеренной на специальном оптическом приборе для настройки режущего инструмента (рис. 23).

В карте наладки указывается положение режущей кромки инструмента относительно нулевой точки суппорта, положение которой указывается в паспорте станка.

Прибор для настройки резцов настраивается по эталону. Эталон 2 устанавливается на базовую деталь 3 и закрепляется с помощью эксцентрикового зажима 4. Перемещая плиту 6, можно добиться совпадения базовых граней эталона с центральным перекрестием 5 окуляра 7. укрепленного в кронштейне І.

Далее фиксируется положение инструмента по нониусу - вместо эталона устанавливается блок с резцами, вершина резца выставляется под перекрестие окуляра. При этом размеры С и Д выдерживаются с точностью  $+0,002$  мм (они приведены в карте наладки).

# Порядок включения станка (рис. 24)

I. Питание станка включается с помощью переключателя, находящегося на левой стенке силового шкафа управления станком. При включенном питании на пульте загорается лампочка "Сеть".

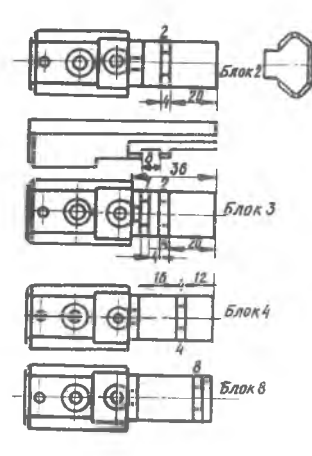

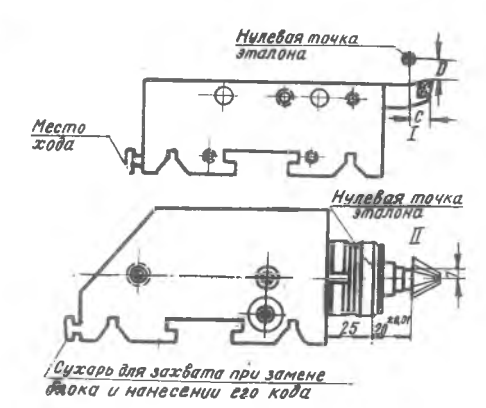

Р и с.21.Сухарь для захвата<br>олока и нанесения его кода

Рис. 22. инструментальные блоки: I - для установки резцев;

II - для установки сверл, зенкеров

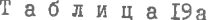

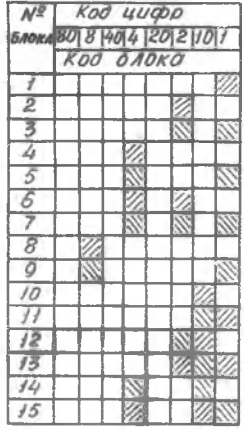

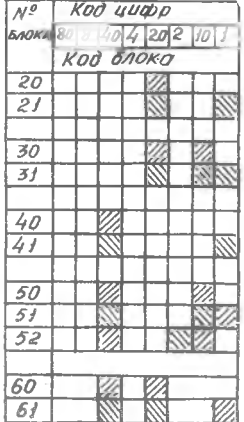

 $8 - 2543$ 

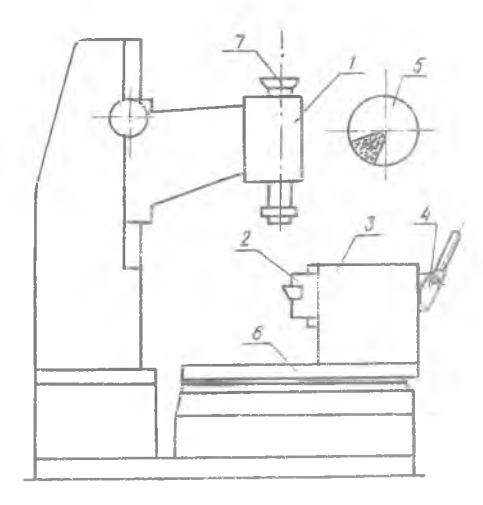

2. Нажатием на кнопку "Сеть" питание подается на систему управления станком. При этом загорается лампочка подсвета фотосчитывающего устройства.

3. Нажатием на кнопку "Сброс" производится сброс всех тригеров в системе, при этом на панели Логика-2 загорается лампочка "Конец программы". Индикация включения обмоток шаговых двигателей должна показывать нулевую фазу, а индикация номера кад $pa = "900"$ .

4. Тумблер "Зажим-Отжим" Р и с.23. Оптический прибор для настройки режущего инструмента в инструменталь-инструмента устанавливается ных блоках: в положение "Отжим".

І-кронштейн для установки оптической 5. Нажимается кнопка - пекимистом для установки опоку - озвовая<br>деталь для установки и закрепления инст-"Гидравлика нуск". На пульте<br>рументальных блоков; 4-устройство для загорается лампочка "Гидрокрепления инструментальных олоков; - по- загорается лампо 6. Тумблер "Зажим-Отжим" ческая труба

инструмента переводится в положение "Зажим".

7. Переключатель "Автомат-наладка" ставится в положение "Налад- $KA'' =$ 

8. Переключатель "Переключение скоростей" ставится в положение  $^{\mathrm{II}}$   $\uparrow$   $^{\mathrm{II}}$ 

9. Переключатель "Генератор быстро-медленно" ставится в положение " W - быстрая подача" и кратковременным включением тумблера "Вперед-назад" по оси х и "Вперед-назад" по оси  $q$  в направлении от детали добиваются загорания лампочек "+X" и "+Y".

Ю. Нажимается кнопка "Выход в О". При этом должны погаснуть лампочки "+Х" и "У" и загореться лампочка "исходное положение коорлинат".

II. Переключатель "Автомат-наладка" ставится в положение "Автомат". При этом загорается лампочка "Автоматический цикл".

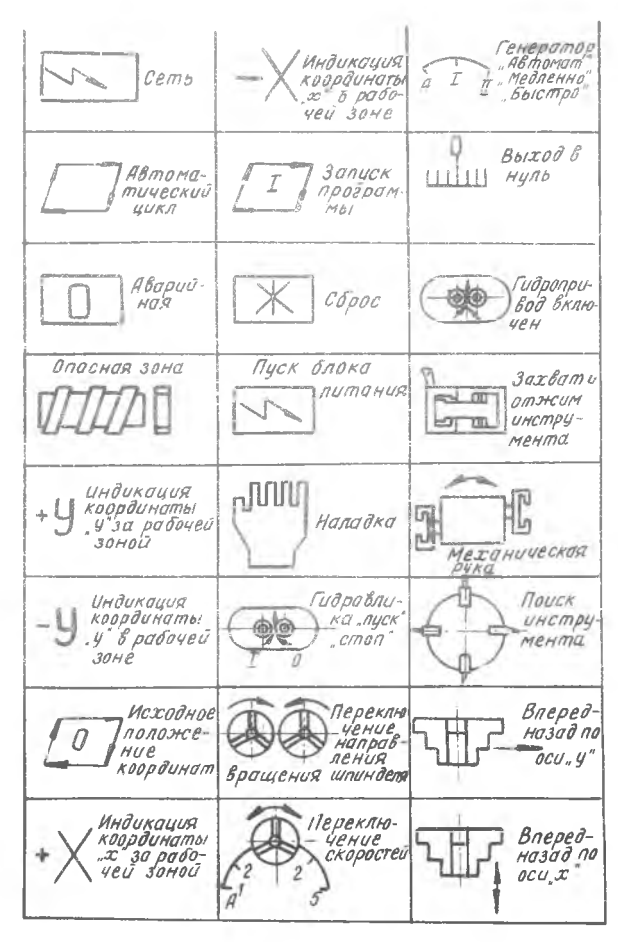

Рис. 24

12. Переключатель "Шпиндель" устанавливается в положение "Автоматический цикл".

13. Установить переключатель "Автомат-ручное, быстро-ручноемедленно" в положение "Автоматический цикл".

14. Переключатель рода работ устанавливается на панели управления "Логика-2" в положение "Автомат".

15. Программа запускается кнопкой "Пуск".

16. Кратковременную остановку работы от программы можно осуществить установкой переключателя рода работ на панели "Логика-2" в положение " W - быстрая подача".

I'. Аварийный останов движения суппортов осуществляется сбросом программы.

18. Аварийная остановка всего станка производится нажатием на кнопку "Все стоп" на оперативном пульте. Далее станок включается после отключения сетевого переключателя на боковой стенке сидового шкайа.

#### 3. Пример разработки технического задания и расчет управляющей программы при обработке валика

На рис. 25 представлен эскиз заготовки валика и чертеж детали после обработки ее на станке ATIIp2MI2.

Показан также путь перемещения режущего инструмента и положение режущей кромки относительно нулевой точки инструментального блока. Приведена диаграмма перемещения инструментов, на которой указана величина подачи, число оборотов шпинделя и место смены инструмен-Ta.

І. Расчет настроечных размеров.

Расчет настроечных размеров производится по методике, разработанной к.т.м. М.И.ЛАЗОРЕНКО [23]. Результаты расчета настроечных размеров приведены в табл. 19.

Таблица 19

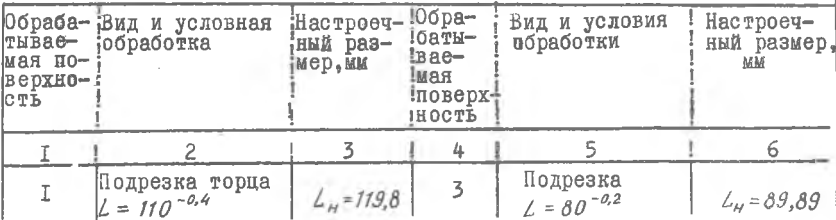

Продолжение табл. 19

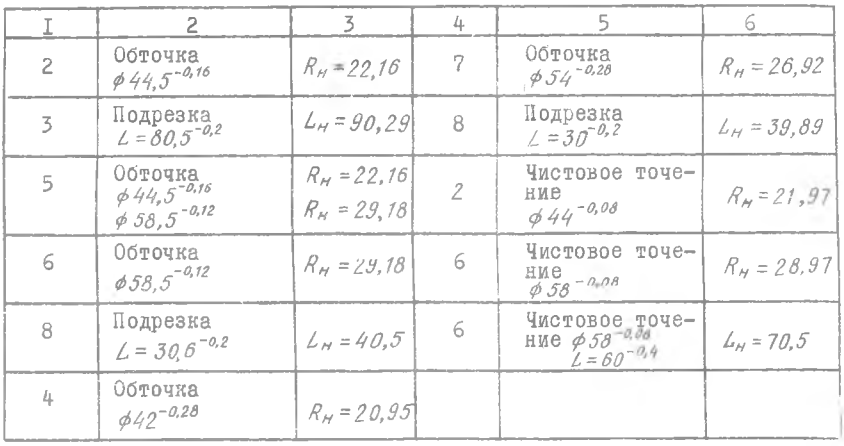

2. Расчет координат опорных точек. Для расчета координат опорных точек используются настроечные размеры, расстояние от базы станка до базовой точки инструментального блока (  $x = 281$  мм,  $y = 150$  мм). К обрабатываемой поверхности из нулевой точки резец подводится на быстром ходу. Чтобы не было удара резца, быстрое перемещение прекращается за I-2 мм до обрабатываемой поверхности, а далее оно происходит с рабочей скоростью. Результаты расчета приведены в табл. 20.

Таблица 20

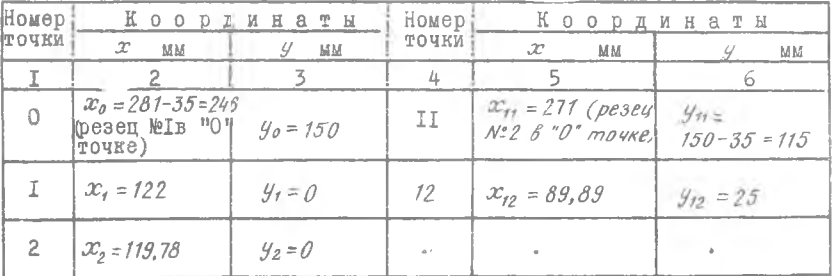

 $9 - 2843$ 

Продолжение табл. 20

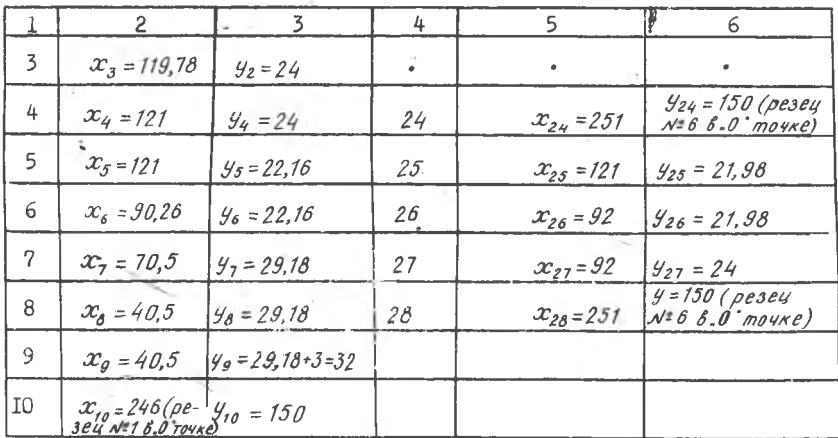

"Рассчитанные координаты опорных точек занесены в табл. 21. далее по этим координатам определяется величина перемещения режущето инструмента  $ax$ ,  $ay$  в ми и в электрических импульсах. Информаруется путем суммирования положительного и отрицательного перемещения.

Таблица 21

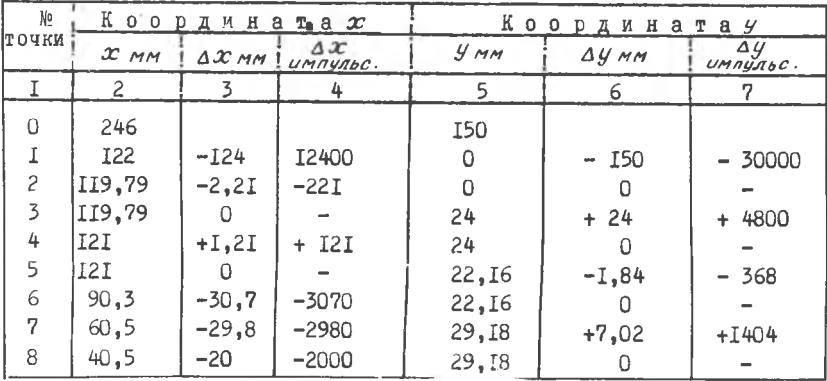

Продолжение табл. 2I

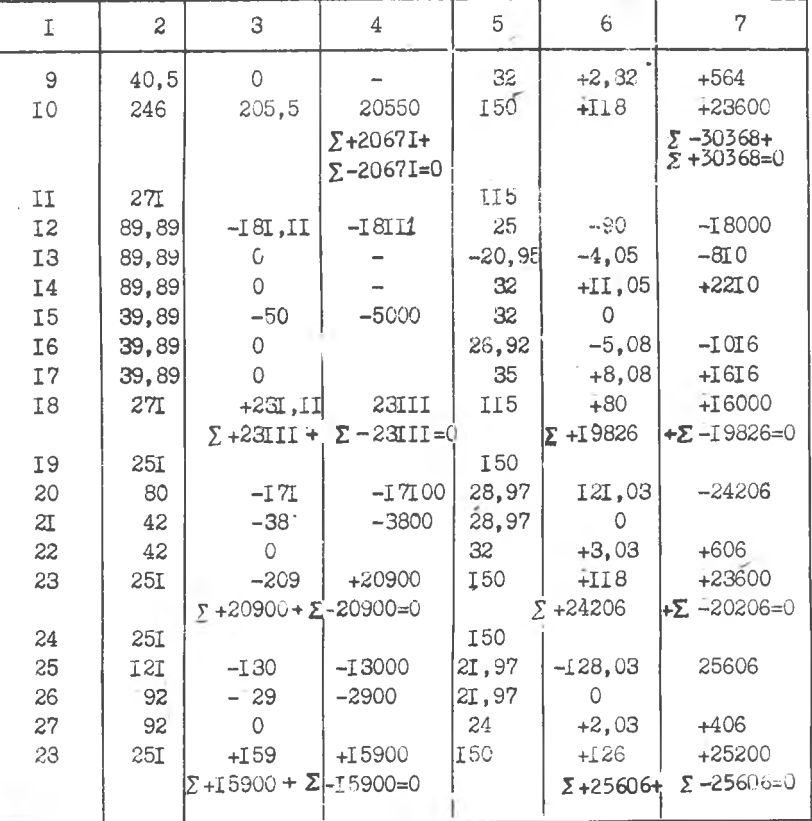

## 4. Разработка операционной карты

В операционной карте указываются базм установки и закрепления детали, давление масла в гидроцилиндре. На основании карты наладки (см. рис.25) описываются путь и направление перемещения режущего инструмента. Кодируется величина подачи при рабочем и холостом перемещении суппорта. Записывается код числа оборотов и направление вратения шпинделя.

Ниже приведена операционная карта обработки валика (табл. 22).

Таблица 22

Оцерационная карта обработки валика

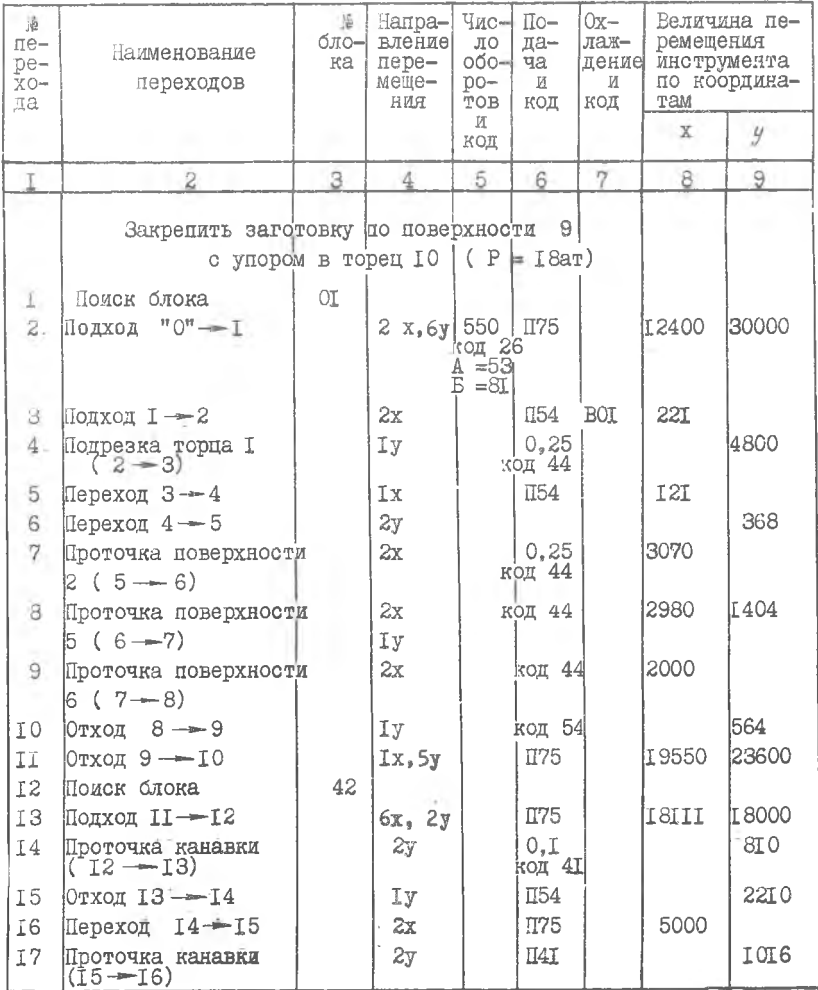

Продолжение табл. 22

| $\mathbbm{I}$ | $\mathbf{2}$                             | 3    | 4            | 5 | 6                                   | 77 | 8     | 9            |
|---------------|------------------------------------------|------|--------------|---|-------------------------------------|----|-------|--------------|
| I8            | Отход 16 - <del>-</del> 17               |      | I у          |   | TI54                                |    |       | 1616         |
| I9            | Отход 17 -18                             |      | $I \times Y$ |   | <b>IT75</b>                         |    | 23III | <b>I6000</b> |
| 20            | Поиск блока                              | 0, 2 |              |   |                                     |    |       |              |
| 2I            | Подход 19-20                             |      | 2x, 6y       |   | Π75                                 |    | I8600 | 24204        |
| 22            | Проточка поверхности                     |      | 2x.          |   | 0.05                                |    | `3800 |              |
| 23            | 6 $(20 - 2I)$<br>Отход 21-22             |      | ĪУ           |   | код 31<br>IT <sub>54</sub>          |    |       | 604          |
| 24            | Отход 22- $-23$                          |      | Ix,y         |   | $\Pi$ 75                            |    | 20900 | 23600        |
| 125           | Поиск блока                              | 0.3  |              |   |                                     |    |       |              |
| 126           | Переход 24 $-25$                         |      | 2x, 6y       |   | $\Pi$ <sup><math>\sim</math>5</sup> |    | I3000 | 25606        |
| 127           | Проточка поверхности<br>$2^{*}(25 - 26)$ |      | 2x           |   | $\overline{1}3\overline{1}$         |    | 2900  |              |
| 28            | Отход 26-27                              |      | Iу           |   | Π54                                 |    |       | 406          |
| 29            | Отход 27-28                              |      | Ix, 5y       |   | $\Pi$ 75                            |    | I5900 | 25200        |
| 130           | Конец калра                              |      |              |   |                                     |    |       |              |

5. Кодирование программы

Kanp OOI

Дается команда на поиск инструментального блока № I, код - OI. В кадре записывается только его номер и признаки Е, Д, П, Ш, В, Н без величины перемещения и значения кода П, Ш и В: PROOFECOOOOOOOOOOOOOOOOOOOOOOOOOEDOOH

<u>Кадр 002</u>

Перемещение из точки 0 в точку I по оси X=I2400, а по оси У = 30000, следовательно, ведущей является координата У. Код ведущей координаты - 4

Направление перемещения по оси У к оси станка кодируется цифрой 2. Тогда общий код по оси У будет равен 2+4=6. он записывается после признака Д

Перемещение по оси Х происходит по направлению к торцу патрона, его код 2 записывается после признака Е. При этом происходит

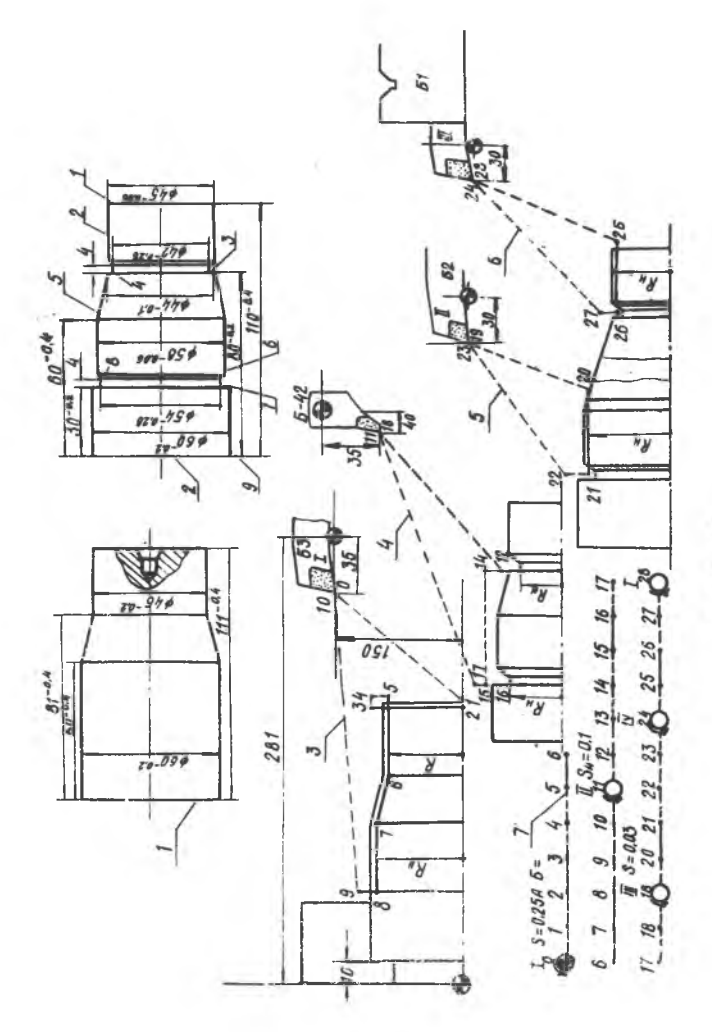

÷

 $c.25$ s

 $\sim$ 

быстрое перемещение, его величина  $\ell$  > 10 мм, код подачи - 75. Если величина перемещения  $\ell$  < 10 мм; тогда код подачи равен 54.

Кон числа оборотов шпинделя

Лля Ст. 40 и резца, оснащенного твердым сплавом ТІБК6, по нормативам принимаем скорость резания  $V = 100$ м/мин. Тогда число оборотов

$$
n = \frac{1000 \text{ V}}{\pi d} = \frac{1000 \cdot 100}{3.14 \cdot 60} = 53206/\text{MHz}.
$$

По табл. 23 принимаем  $n = 550$  об/мин.

Таблица 23

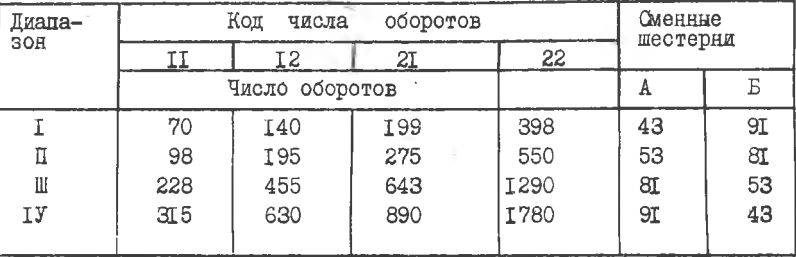

Диапазон П, шестерни А=53. Б=81, код числа оборотов 22. Вращение шпинделя - по часовой стрелке, его код 04. Общий код числа оборотов и направления вращения  $22 + 4 = 26$ .

При вращении шпинделя против часовой стрелки код 40.

#### Kanp 003

Предусмотрено быстрое перемещение из I-й точки во 2-ю на расстояние менее IOмм, код подачи равен 54.

В этом кадре дается команда на включение охлаждения - код ОІ.

#### Кадр 004

Предусмотрено перемещение из 2-й точки в 3-ю. По нормативам рабочую подачу  $S<sub>n</sub>$  принимаем равной 0,25 мм/об. При числе оборотов шпинделя 550 по табл. 24 находим код подачи 44.

# Таблица 24

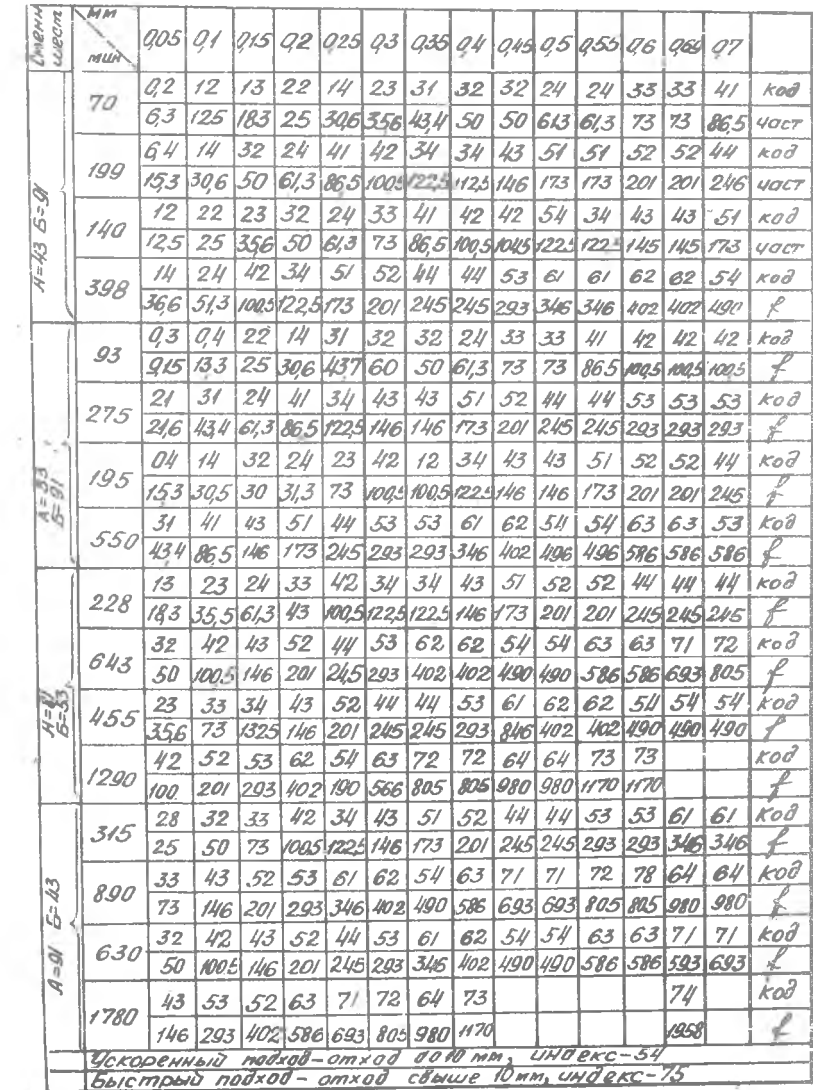

В табл. 24 приведена величина подач по координате Х, частота и код частоты. Показано, что для координаты у величина подачи в 2 раза меньше.

#### Кадр ОІ4

Величину рабочей подачи при точении кананки ( неремещение из 12-й точки в 3-ю) по нормативам принимаем равной I мм/об. По табл. 24 находим код подачи 41.

# Кадр\_022\_

Для чистового точения поверхности 2 принимаем величину подачи и  $S = 0.05$ мм/об.

По табл.24 при числе оборотов  $n = 550$ об/мин находим код подачи ЗІ. Затем суммируем вес пробивок всего кадра и делим полученное число на модуль 10, к остатку от деления прибавляем цифру, чтобы вместе они составили величину модуля. Эта цифра записывается перед признаком кадра.

Пример: 2К002Е212400Д630000П75Ш26Н  $\overline{4}$ 212124 263 575626=58 К остатку 8 добавляем 2≐модулю 10 Ниже приведена программа обработки валика.

# Программа обработки валика

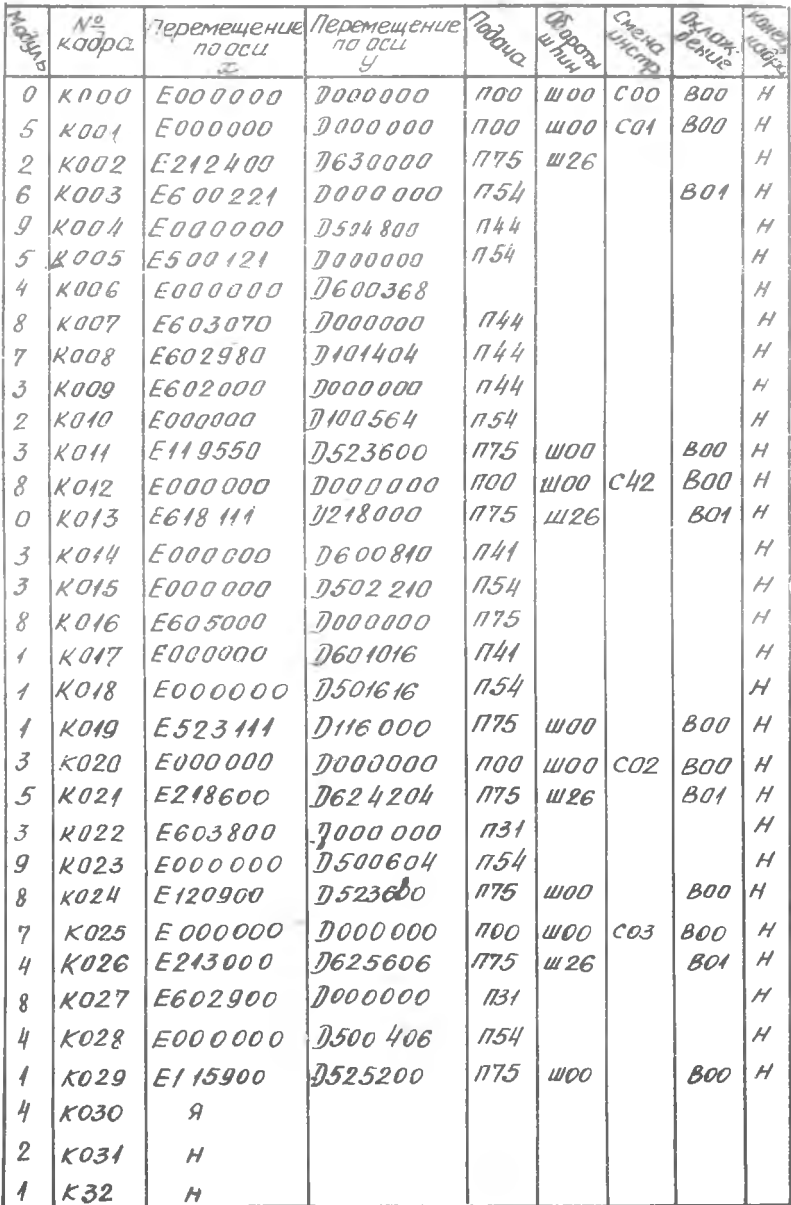

#### Глава У

ОБРАБОТКА ДЕТАЛЕЙ НА ТОКАРНЫХ СТАНКАХ 16Б16ФЗ С ЧПУ

#### I. Назначение станка

Станок модели 16Б16Ф3 предназначен для токарной обработки различных тел вращения с поверхностями, имеющими криволинейную или прямую образующую в один или несколько проходов, одним или несколькими режущими инструментами по замкнутому автоматическому циклу.

Система управления станком позволяет нарезать в автоматическом цикле цилиндрические и конические резьбы, а также архимедовые спирали.

Станок укомплектован пультом управления "Программатор ЭМ-907".

#### Техническая характеристика станка

Наибольший диаметр обрабатываемого изделия. мм:

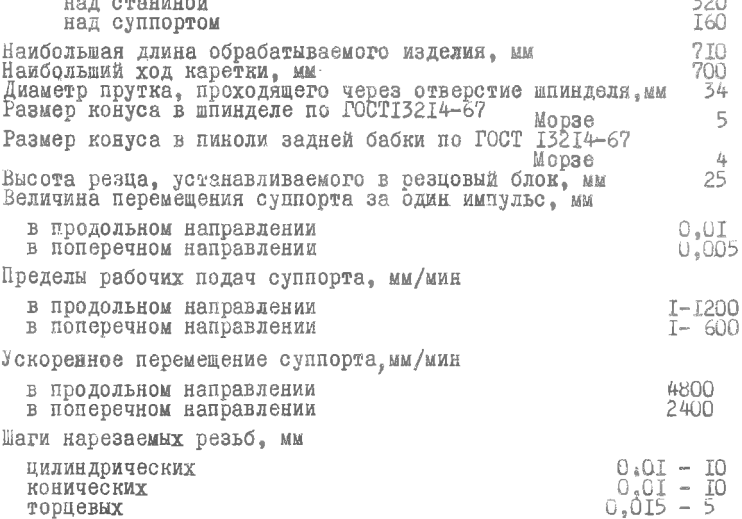

 $-24.2$ 

Габаритные размеры станка: длина, ширина высота. мм Масса станка, кг

3065x2395x1860 2500

Установка резцов. Резны устанавливаются в инструментальные блоки вне станка. Для выставления резцов в блоке на заданный размер применяется оптический прибор (см. рис. 23)

#### 2. Режим работы станка

Система управления станком обеспечивает его работу в автоматическом и наладочном режимах.

#### Автоматический режим

 $\mathbb{R}$ 

В автоматическом режиме имеется ряд подрежимов.

программе - все исполнительные органи станка управ- $\Omega$ ляются по программе, записанной на 8-ми дорожечной перфоленте.

C. остановом - приконтурном управлении "с остановом" отрабатывается запрограммированный останов (MOI). В этом режиме по результатам обработки детали производятся регулировка, измерение и коррекция положения инструмента (последующие детали обрабатываются в режиме "По программе" без отработки запрограммированного останова).

Покадрам - программа отрабатывается по одному кадру. Для отработки последующего кадра необходимо нажать кнопку "Пуск". Вспомогательные команды по адресам  $S^+$ , Т. М действуют во время паузы между кадрами.

Ускоренный режим - в этом режиме программа отрабатывается на станке не с запрограммированной, а с максимальной скоростью рабочей подачи. Проверяется или испытывается программа на холостом ходу.

Контроль ленты - в режиме работы "Контроль ленты" перфолента проверяется без выдачи информации на станок. При недопустимых комбинациях перфораций, которые не встречаются в принятом коде. считывание прекращается; считывающее устройство останавливается на неправильно пробитой комбинации перфораций.

При наличии погрешностей считывания зажигается сигнальная лампа "Сбой".

В автоматическом режиме возможен вывод резца в точку "начало программ" из точки "ноль станка". Обработка размеров по осям координат осуществляется на величину, набранную на декадных переключателях "Сдвиг нулевой точки" панели" Программатор ЭМ-907", перед обработкой первого кадра программы после внесения с ленты кода "Начало программы".

Есть также возможность сдвига на станке конечных выключателей по оси  $x$ на величину, кратную шагу винта.

# Наладочный режим\_

Управление от станка - в этом режиме возможно управление всеми исполнительными механизмами станка от кнопок и переключателей, расположенных на панели управления электрошкафа, на пультах управления каретки и ограждения станка.

Ручное управление при положении "Преднабор" - режим работы "Преднабор" применяется для позицирования параллельно осям, а также для отвода суппорта на заданное расстояние во время технологической остановки программы с целью замены инструмента, контроля размеров изделия и т.д. с последующим возвратом режущего инструмента для продолжения обработки в точку, с которой программа была прервана.

Глава УI

РАСЧЕТ УПРАВЛЯЮЩИХ ПРОГРАММ ЛЛЯ ТОКАРНЫХ СТАНКОВ. УКОМПЛЕКТОВАННЫХ ПУЛЬТОМ УПРАВЛЕНИЯ ЭМ-907

#### І. Назначение станка

Пульт управления позволяет производить на токарном станке обработку цилиндрических, конических и фасонных поверхностей, а также нарезать резьбы на поверхности цилиндрические и торцевые.

В устройстве пульта управления предусмотрено: ручная корректировка подачи от 0 до 100% от запрограммированной; ручной набор перемещений до = 99999 импульсов по любой из координат; сдвиг нуля по любой из координат до  $\pm$  99999 импульсов; коррекция положения инструмента - 9 дар групп переключателей до <sup>±</sup> 999 импульсов; программируемый останов от 0,001 до 130 с; индикация номера отрабатываемого калра и инструмента.

Режим работы. Отработка основной программы с пропуском специально помеченных кадров; ускоренная отработка кадра ( независимо от запрограммированной подачи); отработка одного кадра; нарезание резьбы; ручной набор перемещений.

2. Кодирование информации . Кодирование информации осуществляется по ИСО - 7бит ГОСТ 13052-67, запись производится по 8-ми дорожечной перфоленте (табл. 19). Каждой команде соответствует определенный алрес. Апреса обозначаются заглавными буквами латинского алфавита. Система может отрабатывать ІО адресов. два математических знака"+" и "-"; при отсутствии знака отрабатывается "+" и четыре вспомогательных символа.

Ниже приведено описание команд и символов, которыми они кодируются, дано пояснение.

Вспомогательными символами: "проценты  $L_{\theta}^{m}$ :" - двоеточие и "/" дробная черта кодируются следующие команды:

I. LF-конец кадра

2. Сочетание % LF - начало программы.

3 ": " - остановка обратной перемотки ленты.

4."/" - пропуск кадра. Кадры с этим символом не отрабатываются в режимах "С остановом" и "Ускоренная отработка". Символы ": " и "/" записываются вместо символа  $N$  в соответствующих кадрах.

Основными символами кодируется следующая информация:

- I. N порядковый номер кадра (записывается в виде трехразрядного числа).
- 2. С подготовительная операция (записывается в виде двухразрядного числа только в кадрах, имеющих информацию с адресами х или 2).

Подготовительная операция может иметь следующие значения:

- G 00 ускоренное перемещение параллельно осям координат:
- С ОІ линейная интерполяция с рабочей подачей;
- $\mathcal{C}$  02,03 круговая интерполяция с рабочей подачей соответственно по часовой или против часовой стрелки;
- $G$  04 пауза. Программируется заданием по адресу " $x$  " любого количества импульсов от 0 до 130000 с продолжительностью отработки импульса 0,001 с;

 $G$  О6 - нарезание резьбы с максимальным шагом до 10 мм, с максимальными числами оборотов шпинделя до 240 об/мин. В этом случае при нарезании резьбы с шагом до 5 мм скорость шпинделя не должна превышать 240 об/мин. С увеличением шага резьбы более чем на 5 мм максимальная скорость шпинделя снижается и определяется по формулам :

 $n_{max} = \frac{7200}{t}$  00/MMH (при дискретности 0,05 мм), где  $t -$  шаг резьон, мм.

Программируется величина шага резьбы.

При нарезании резьом на торцах - архимедовых спиралей - в связи с уменьшением дискретности перемещения от 0,01 до 0,005 мм величины шагов соответственно уменьшаются в два раза.

 $\theta$  07 - нарезание резьбы с шагом  $t_{max}$  = 5мм при  $n_{max}$  4800б/мин. Для резьб с шагом более 2,5 мм число оборотов шпинделя снижается, согласно приведенной формуле. Программируется двойная величина шага.

 $\beta$ 08 - нарезание резьбы с  $t_{max} = 2.5$  мм при  $n_{max} = 960$ об/мин.

при  $t$  > 1,25 число оборотов шпинделя вычисляется по приведенной выше формуле. Программируется учетверенная величина шага резьон.

С 09 - нарезание резьбы с  $t_{max}$  = I, 25 мм при  $n_{max}$  = I92000/мин. При  $t > 0,625$  мм число оборотов шпинделя снижается аналогично.

3. x - перемещение суппорта в поперечном направлении.

Программируется со знаком и величиной перемещения в импульсах. Максимальная величина перемещения составляет 130000 импульсов. При круговой интерполяции по адресу х относительно начальной координаты задается координата конечной точки интерполирования в импульсах и со знаком. Положительное направление  $x$  - от оси центров в сторону увеличения диаметра обработки.

4. 7 - перемещение суппорта в продольном направлении.

Программируется со знаком. Максимальная величина перемещения составляет 130000 импульсов. При круговой интерполяции по адресу 2 относительно начальной координаты задается координата конечной точки дуги окружности в импульсах и со знаком. Положительное направление координаты  $z$  - от передней к задней бабке.

При круговой интерполяции знаки адресов  $x$  и  $z$  определяются по общему правилу знаков.

5.  $\mathcal{I}$  - таг резьб по оси "  $x$  ". Его максимальная программируемая величина - 1000 импульсов. При круговой интерполяции по адресу У задается расстояние от центра интерполируемой дуги окружности до начальной точки по оси "  $x$  " в импульсах без знака. Максимальная программируемая величина - 130000 импульсов. При нарезании цилиндрических резьо, когда  $\mathcal{I} = 0$ , символ  $\mathcal{I}$  не программируется.

 $6 \cdot K$  - шаг резьбы по оси  $\overline{z}$ . Максимальный объем - 1000 импульсов. При круговой интерполяции по адресу  $\chi$  задается расстояние от центра интерполируемой дуги окружности до начальной точки по оси у без знака. Максимальная программируемая величина-130000 импульсов. При нарезании архимедовых спиралей символ К программируется без знака и величины.

При нарезании резьбы ее длина и величина перемещения по архимедовой спирали программируется заданием перемещения по соответствующим координатам  $z$  и  $x$ . При нарезании конических резьб по адресам У и К задаются соответствующие проекции шага нарезаемой резьбы на оси x и  $\geq$ , а по адресам z и x - перемещения, равные проекциям длины резьб на эти оси.
7.  $F$  - подача. Программируется без знака в каждом кадре, где имеется линейная или круговая интерполяция, т.е. функциями  $c$  -OI, С 02 и СОЗ. Величина подачи вычисляется по формулам:

пля линейного интерполирования

$$
F = \frac{S10^3}{4}
$$

для кругового интерполирования

$$
F = \frac{S10^3}{9}
$$

где S - контурная скорость (подача) перемещения инструмента, мм/мин;

 $\ell$  - длина пути при линейной интерполяции  $\ell = \sqrt{\Delta x^2 + \Delta z^2}$ , мм. Здесь дл и д z - приращения координат, мм; R - радиус дуги при круговой интерполяции, мм.

Диапазон программирования величины подачи - от I до 130000.

8. S - число оборотов шпинделя, об/мин. Кодирование осуществляется двухразрядными числами, которые зависят от кинематики станка и определяют комбинации включения электромуфт в АКС. В случае программирования команды " SOO " все муфты отключаются; при программировании команды S 10 происходит торможение выходного вала АКС. Для станка I6БI6ФЗ кодирование скоростей шпинделя приведено в табл. 25. Команда 3 может программироваться без вспомогательных команд MO3, MO4, MII и MI2. В этом случае направление, скорость вращения главного электродвигателя не изменяются.

9. М - вспомогательная команда. Кодируется двухразрядным числом и имеет следующие значения:

- МОО останов программы для измерения, ручной смены инструмента и т.д.
- МОІ запланированный останов программы, действует только в режиме " С остановом", при этом вспомогательные функции отработанного кадра сохраняются до следующего нажама кнопки "Пуск".
- МО2 конец программы без перемотки перфоленты.
- МОЗ вращение шпинделя по часовой стрелке.
- МО4 вращение шпинделя против часовой стрелки.
- МО5 гашение команд МОЗ и МО4 (выключение главного электродвигателя). При наличии АКС эта команда не применяется, поскольку в конце программы шпиндель останавливается отключением муфт АКС, а изменение направления вращения производится путем программирования требуемой команды (МОЗ или МО4).

 $10 - 2543$ 

73

- команда на смену (поиск) инструмента. i/I06

МО7. МО8 - включение насосов охлаждения.

- выключение насосов охлаждения. MO9

- ИІО гашение вспомогательных команд МІІ МІЭ. Программирование этой команды при наличий АКС нецелесообразно.
- І-я скорость главного электродвигателя. MII
- МІ2 2-я скорость главного электродвигателя.
- МІЗ МІ9 не используются резерв.
- МЗО конец ленты конец программы, перемотка перфоленты с остановкой после считывания символов  $\angle \digamma$  % в начале программы.

В одном кадре можно записывать несколько команд с адресом "М". Например, в одном кадре наряду с перемещением могут быть записаны: направление вращения главного электродвигателя (МОЗ, МО4), его скорость (MII, MI2), смена инструмента (M6), включение и выключение охлаждения и т.д.

10. Т - инструмент. Кодируется трехразрядным числом, причем в I-м разряде записывается номер корректирующей пары переключателей или "О ", если нет необходимости в корректирсвке инструмента.

В І-м и З-м разрядах кодируются позиции резцодержателей (см. табл. 30).

При наличии в программе нескольких коррекций перед отработкой очередной из них производится гашение предыдущей, т.е. обрабатывается со знаком, противоположным установленному на переключателях.

Чтобы погасить действующую коррекцию до введения очередной, необходимо программировать команду Т (например, в конце програм- $MD$ .

В пределах одного кадра порядок записи команд следующий:  $N, G, x, z, \overline{J}, K, F, S, T, M$ .

3. Пример расчета управляющей программы при обработке детали

На рис. 26 представлен чертеж детали. Заготовки из Ст. 45 режутся из проката  $\phi$  56 мм. Принят следующий план обработки (табл. 27).

# Таблица 25

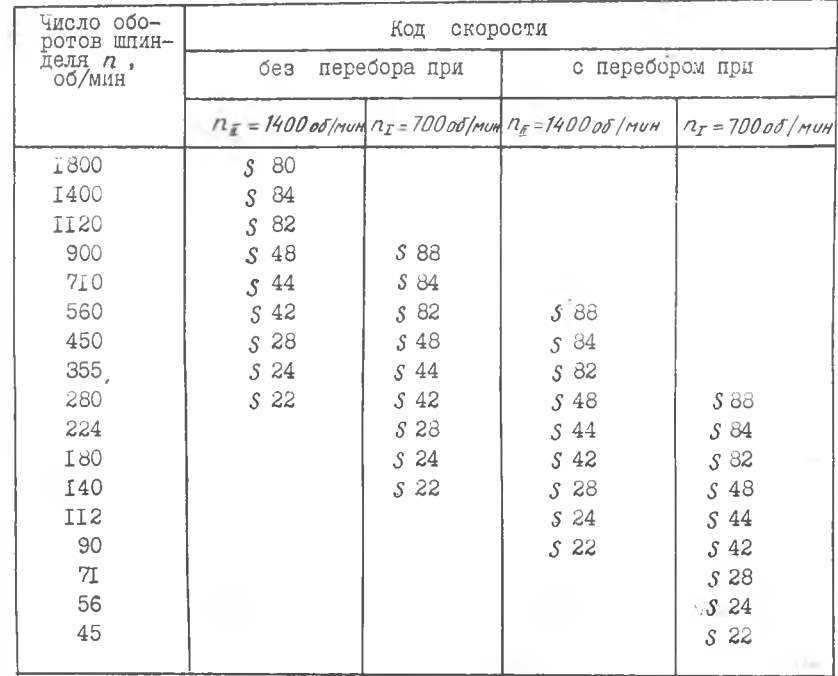

## Таблица 26

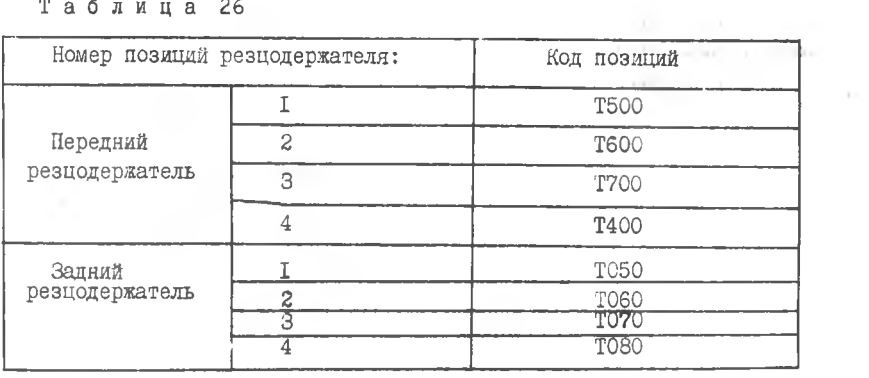

### Таблица 27

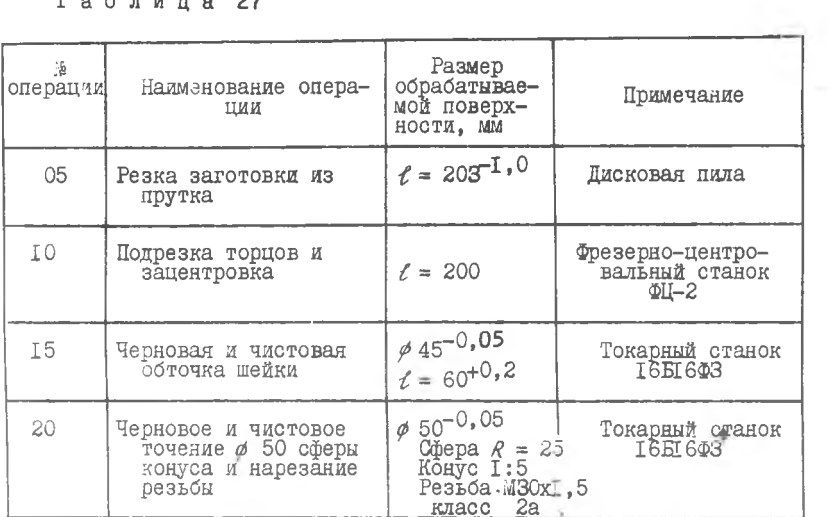

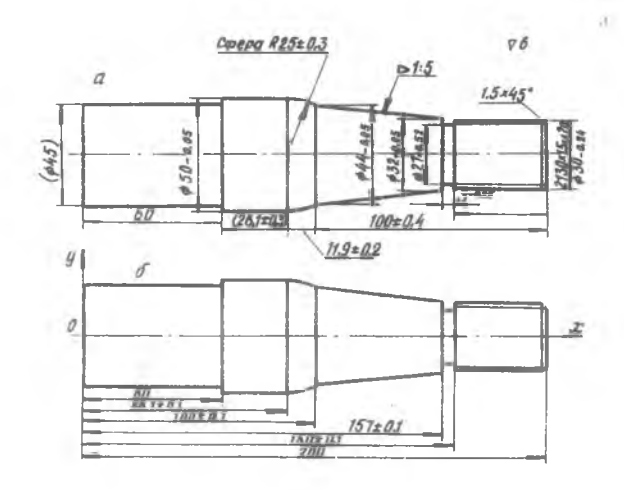

Рис. 26. Чертеж детали: а - линейные размеры<br>проставлены без учета обработки валика на станке<br>с ЧПУ; б - линейные размеры проставлены в коор-<br>динатной форме с учетом обработки валика на стан-<br>ке с ЧПУ

Управляющая программа разрабатывается на операцию 20; начало координат совмещается с плоскостью левого торца детали.

В принятой системе координат производится пересчет линейных размеров детали (рис. 26,6).

Станок имеет четырехпозиционную резцовую головку, смена резнов осуществляется по программе.

Резцы устанавливаются в резцовые блоки вне станка на инструментальном микроскопе с точностью до 0.01 мм.

Станок имеет нулевую точку "О", координаты вершины шаблона относительно торда фланца и оси шпинделя:  $x_a = 315$ мм,  $y_a = 120$  мм (рис. 27).

Величина сдвига "нуля" вычисляется как алгебраическая разность  $x_u - x_o$  и  $y_u - y_o$ , где  $x_o$ ,  $y_o$  - координаты вершины шаблона в начальном положении резцовой головки.

Выбирая начальное положение резца I ( рис. 27), необходимо обеспечить возможность поворота резцовой головки в этой точке при минимальном расстоянии от обрабатываемой детали. Кроме того, следует учесть удобство установки, закрепления и снятия заготовки.

Режим резания для изученных сталей и сплавов назначается по нормативам, а для новых материалов - по данным завода.

Особое внимание следует уделить геометрии резцов, которая должна обеспечить дробление стружки.

В табл. 28 приведены режимы резания для рассматриваемого примера.

Таблица 28

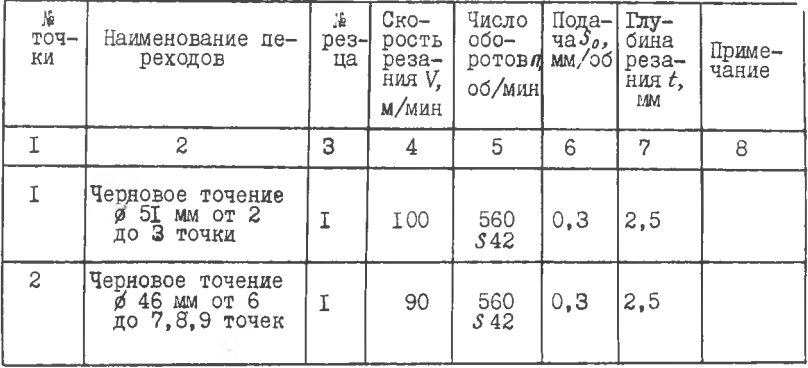

 $11 - 2543$ 

Продолжение табл.28

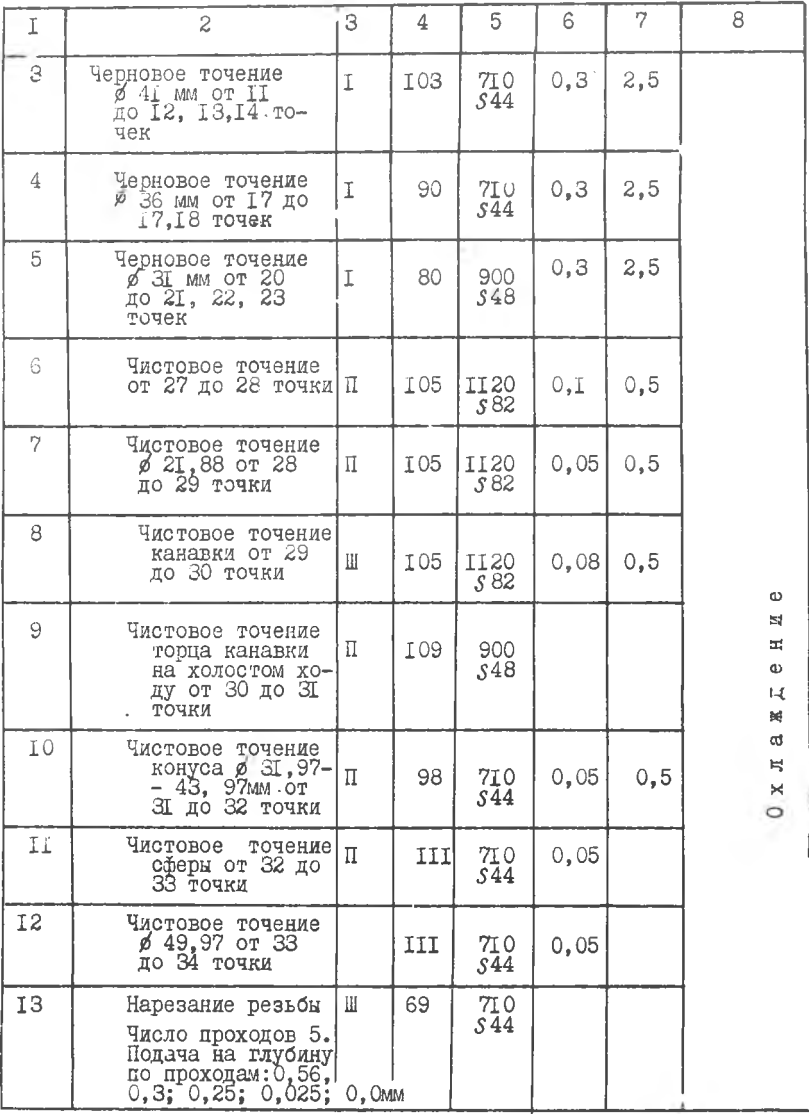

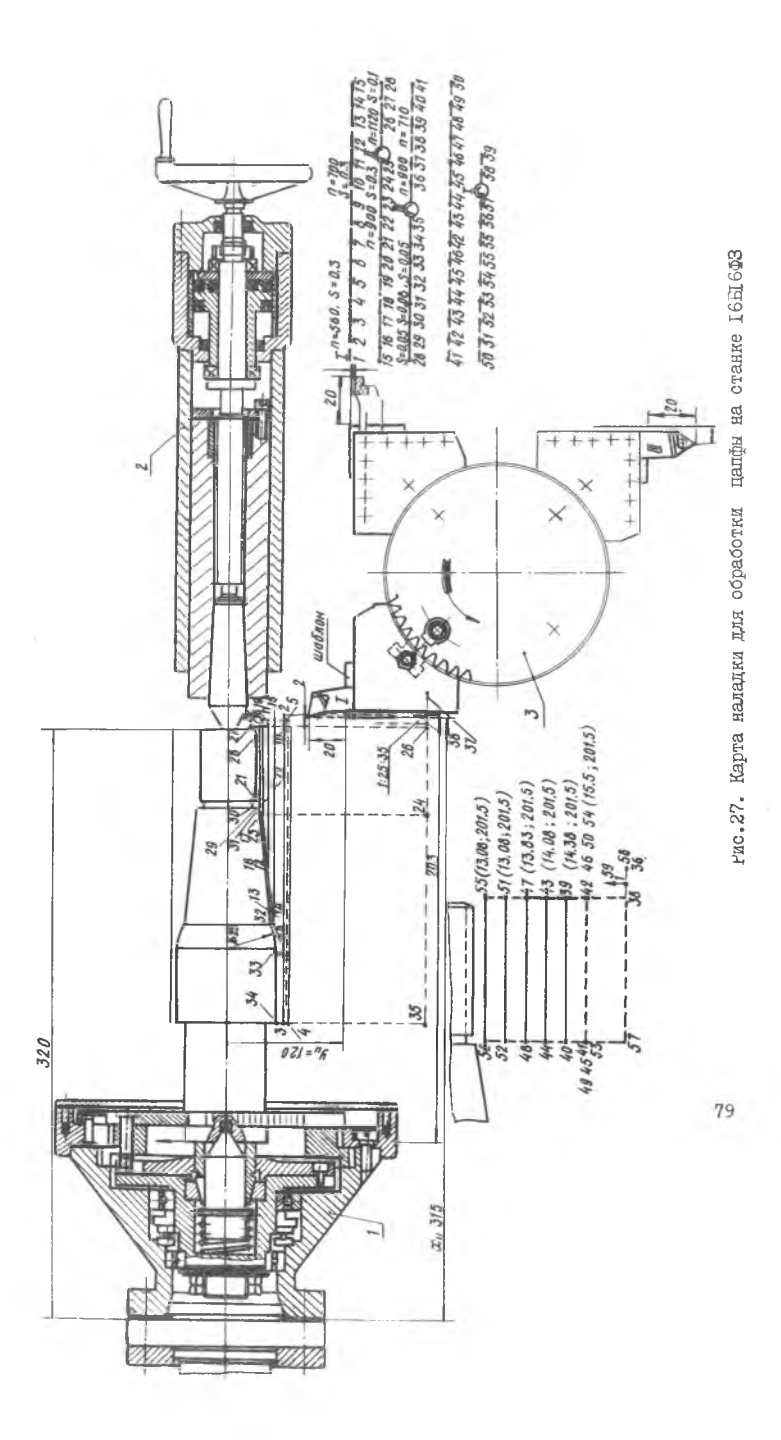

На основании принятого режима резания проектируется траектория движения вершины резца, намечаются точки смены режущего инструмента и изменения режима резания. На рис. 27 показан пример графического оформления технологии на проектируемую операцию.

Детали при обработке на токарных станках с ЧПУ устанавливаются в осевом направлении в строго определенном положении. Следовательно, в рассматриваемом примере в схеме наладки предусмотрен плавающий центр, все заготовки фиксируются по левому торду детали. В целях сокращения вспомогательного времени в наладке предусмотрен поводковый патрон с двумя кулачками, пиноль задней бабки перемещается с помощью пневмоцилиндра (рис. 27).

На рис. 27 показан путь движения вершины резца, опорные точки, схема наладки резцов, диаграмма рабочих и холостых ходов с указанием места смены инструмента, подачи и числа оборотов шпинделя. Для ясности путь движения резца при нарезании резьбы показан отдельно.

#### 4. Расчет настроечных размеров и координат опорных точек

Расчет операционных размеров производится по методике, разработанной И.А. ИВАЩЕНКО [5].

Результаты расчета приведены в табл. 29.

Таблица 29

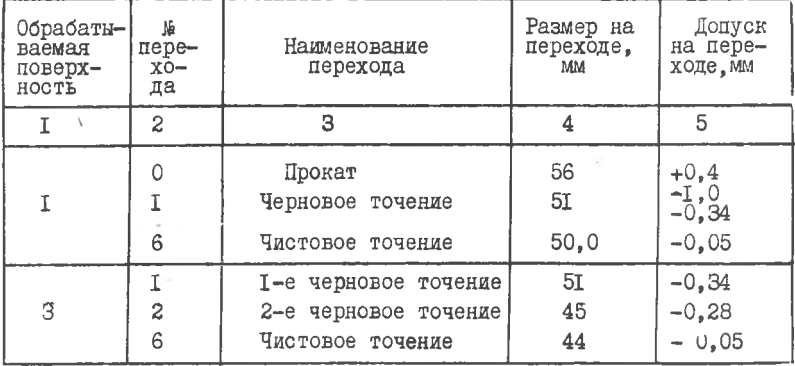

80

Продолжение табл.29

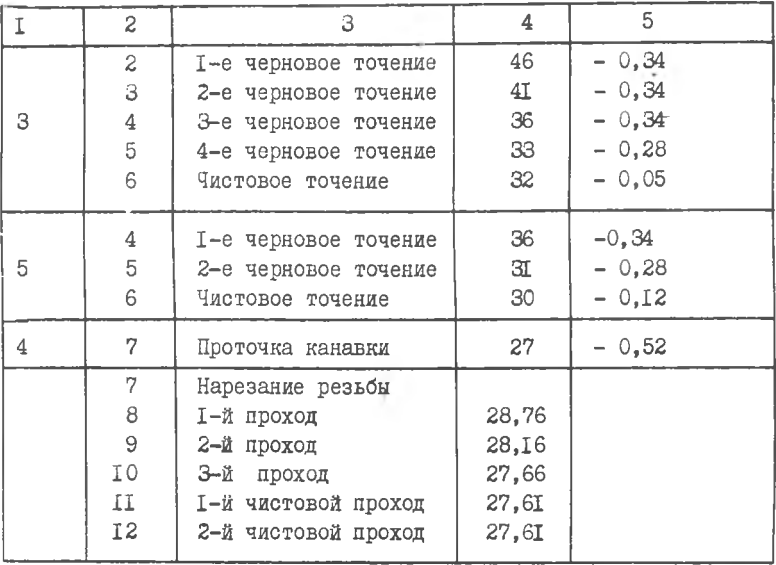

Далее на основании операционных размеров по методике, разработанной М.И. ЛАЗОРЕНКО [23], производится расчет настроечных размеров.

На основании чертежа (рис. 27), где указан путь движения резцов и настроечные размеры, определяются координаты опорных точек.

В табл. 30 приведены некоторые координаты опорных точек.

Таблица 30

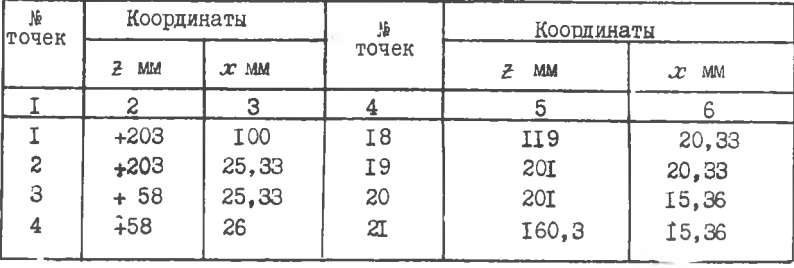

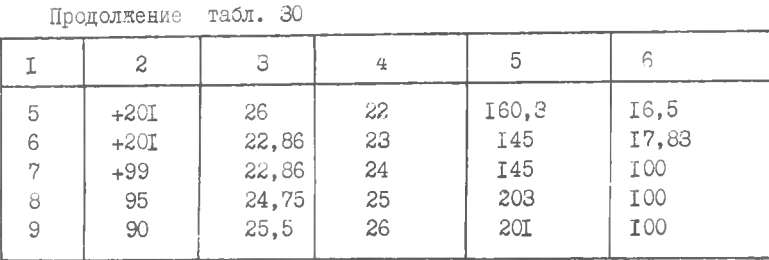

С учетом приведенных данных режима резания, величины координат, пути движения вершины резца производится заполнение бланка расчета программы.

1. В I-й колонке указывается номер точки, согласно рис. 27.

2. Во 2-й колонке указывается номер инструмента.

3. В 3-й и 4-й колонках записываются координаты точек x и z.

4. В 5-й и 6-й колонках записываются координатные разности Ax и *л г* с указанием знака.

5. В 7-й колонке указывается величина рабочей подачи или холостой ход.

- 6. В 8-й колонке указывается число оборотов шпинделя станка.
- 7. В 9-й колонке указывается № кадра.
- 8. В 10-й колонке указывается подготовительная операция.
- 9. В II-ю и 12-ю колонку записывается координатная разность по осям  $x$  и  $z$  со знаком.
- 10. В 13-ю колонку записывается шаг резьбы по оси  $x$ .
- 1 1 . В 14-ю колонку зап исы вается шаг резьбы по оси *z* .
- 12. В 15-ю колонку записывается величина подачи:

длй линейной интерполяции *F= ;*

для круговой интерполяции  $F = \frac{S10^3}{R}$ .

13. В 16-ю колонку записывается код числа оборотов шпинделя.

14. В 17-ю колонку записывается код инструмента.

15. В 18-ю колонку записывается вспомогательная команда.

16. В 19-ю колонку записывается конец кадра и конец программы.

В кадре № 17 записана информация, необходимая для обработки конической поверхности от 17 до 18 точки.

Исходная информация записывается во 2,3,4,7 и 8-й дорожках.

Лалее записываются номер кадра - 17, код интерполирования  $G$  ОІ - линейная интерполяция и перемещение по оси  $x$  со знаком  $+500$  импульсов, а по оси  $z$  со знаком - 2600 импульсов. Затем рассчитывается величина подачи для линейного интерполирования:

$$
F = \frac{S_{MW}10^3}{\ell} = \frac{S_0 10^3}{\ell} = \frac{0.3 \cdot 710 \cdot 10^3}{26.5} = 8050;
$$
  

$$
\ell = \sqrt{\Delta x^2 + \Delta y^2} = 26.5 \text{ mm}.
$$

В кадре 32 записана информация для чистовой обработки сферической поверхности от 32 до 33 точки. В 10-й колонке записана команда С 02 - круговая интерполяция.

При круговой интерполяции в графе 13 записывается расстояние от центра интерполируемой дуги окружности до начальной точки 32 по оси  $x$  без знака (  $y = 4397$  импульсов), а в графе 14 задается расстояние от центра интерполируемой дуги окружности до начальмой точки 32 по оси в без знака (К = II90 импульсов).

Расчет и кодирование программы для станка 16516ФЗ с пультом управления " Программатор ЭМ-907" приведен в табл. Э.

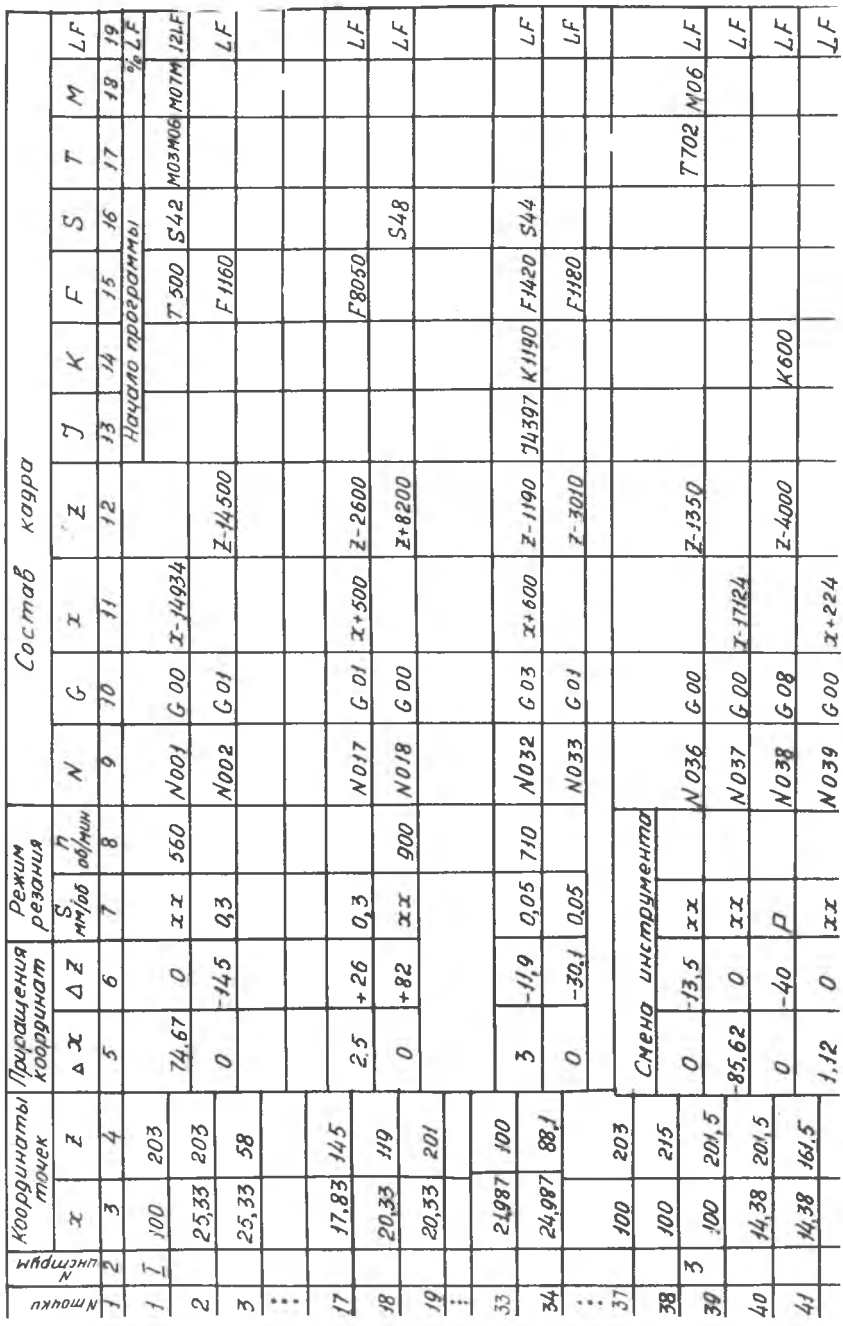

#### **ЛИТЕРАТУРА**

Đ

I. Бендус И.Я., Кириченко В.В., Клебанов М.К., Козляев В.В., Мураткина В.Г., Маргун Б.Г., Ревинский Е.В., Цлаф М.Я. Станки с программным управлением. Куйбышевское книжное издательство, 1973.

2. Балашкин Б.С. Самонастраивающиеся станки. Управление упругими перемещениями на станках. М., "Машиностроение", 1967.

З. Вотинов К.В. Жесткость станков. Лонитомаш, 1940.

4. Иващенко И.А. Технологические размерные расчеты. Куйбышевский авиационный институт. 1968.

5. Комиссаров В.И., Леонтьев В.И., Старостин В.Г. Размерная наладка универсальных металлорежущих станков. М., "Машиностроение", I968.

6. Колев К.С. Точность обработки и режимы резания. М., "Машиностроение", 1968.

7. Косенко И.Н. Обработка деталей на токарных станках с числовым программным управлением. Куйбышевский авиационный институт. I968.

8. Корсаков В.С. Точность механической обработки. М., Машгиз. 1961.

9. Маталин А.А. Точность механической обработки и проектирование технологических процессов. М., "Машиностроение", 1970.

10. Маталин А.А., Дашевский Т.Б., Княжицкий И.И. Многооперационные станки. М., "Машиностроение", 1974.

II, Малиев Ю.Н. Программирование для малых вычислительных машин. Куйбылевский авиационный институт, 1974.

12. Резников Н.И. Обработка резанием жаропрочных и высокопрочных титановых сплавов. М., "Машиностроение", 1972.

13. Спиридонов А.А., Федоров В.Б. Металлорежущие станки с программным управлением. М., "Машиностроение", 1972.

14. Скроган В.А. Жесткость металлорежущих станков. М., Маштиз, I952.

15. Техническое описание станка АТПрІ2М.

16. Энциклопедический справочник. М., "Машиностроение", т. 7, М., МАШГИЗ, 1949.

17. Никитенко В.Д. Подготовка программы для станков с программным управлением. М., "Машиностроение", 1973.

18. Сафраган Р.Э., Полонский А.Э., Таурит Г.Э. Эксплуатация станков с числовым программным управлением. Киев, " Техника", I974.

19. Зайцев В.М., Лепилин В.И. Расчет наивыгоднейшего режима резания при точении. Куйбышевский авиационный институт, 1974.

20. Зазерский Е.И., Жолнерчик С.И. Технология обработки деталей на станках с программным управлением. "Машиностроение", I975.

21. Манахов Г.А. и др. Станки с программным управлением. Справочник, "Машиностроение", 1975.

22. Лазоренко М.И. Методика расчета настроечных размеров. Куйбышевский авиационнй институт, 1977.

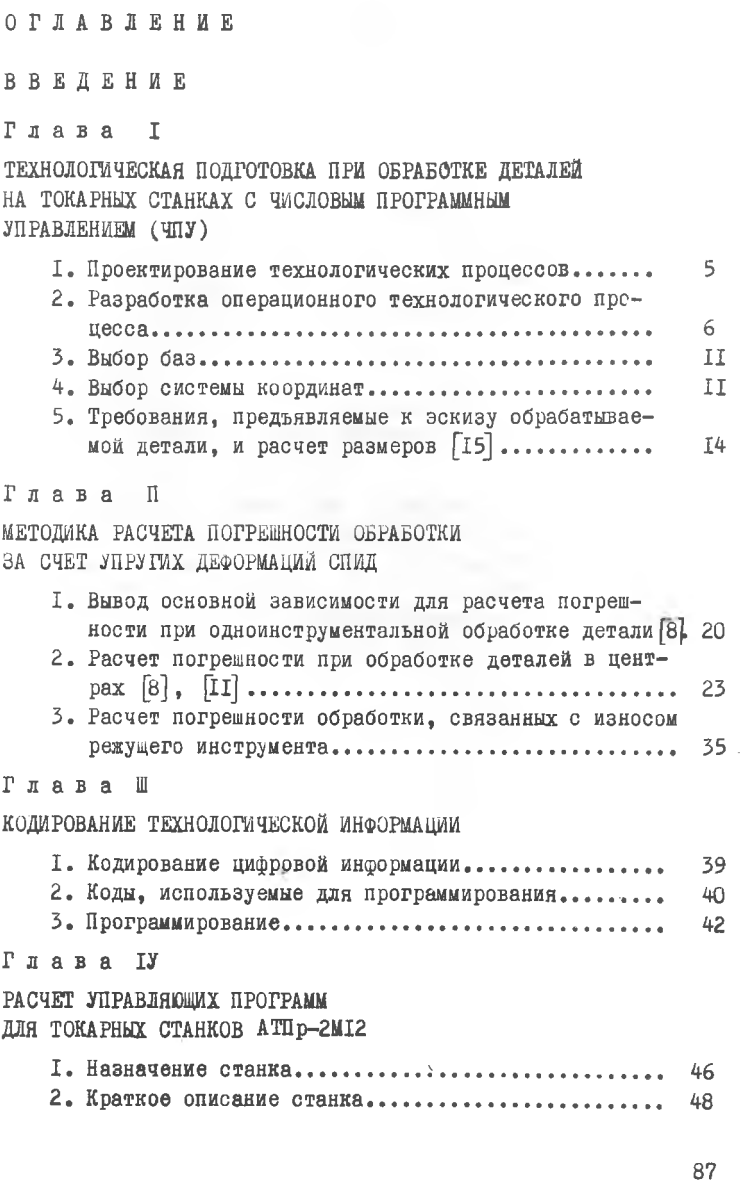

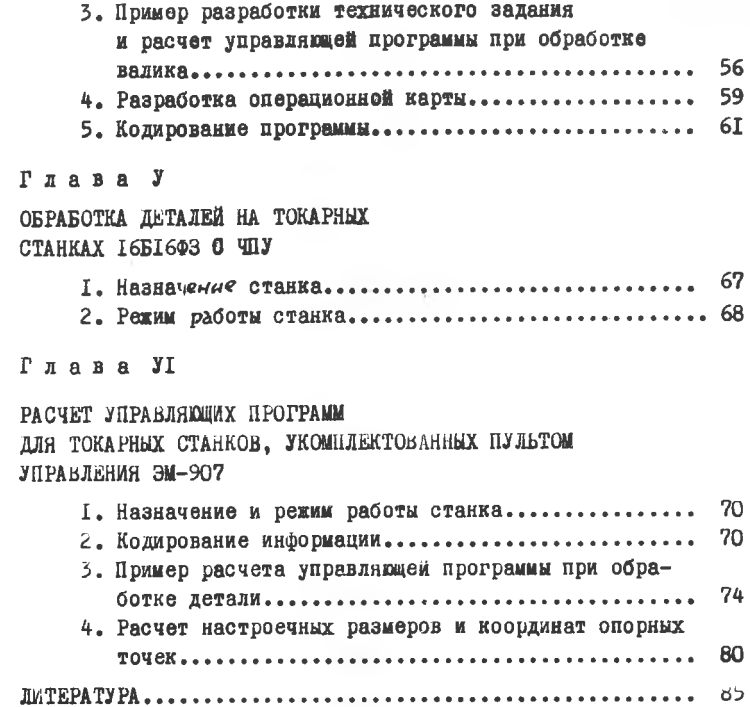